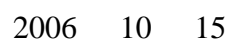

 $6$ 

 $\Gamma$ 

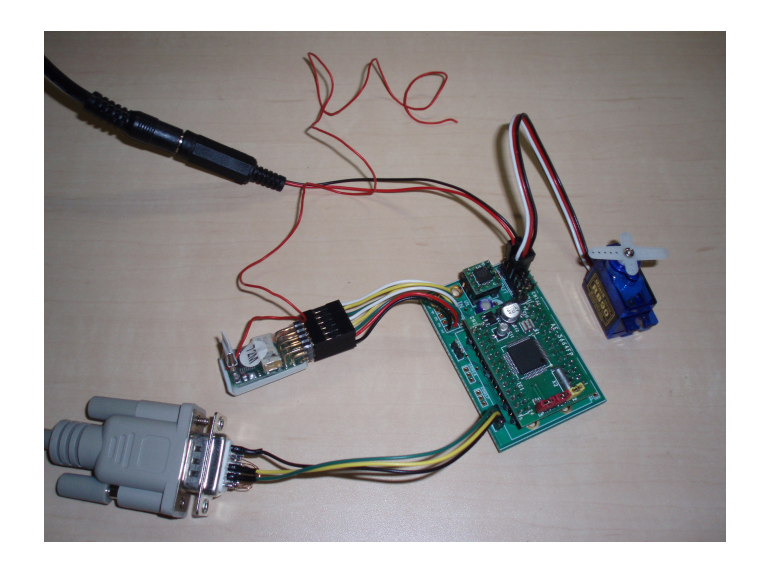

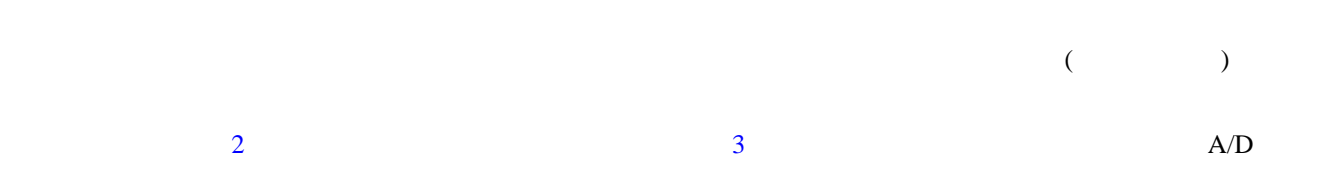

 $1$ 

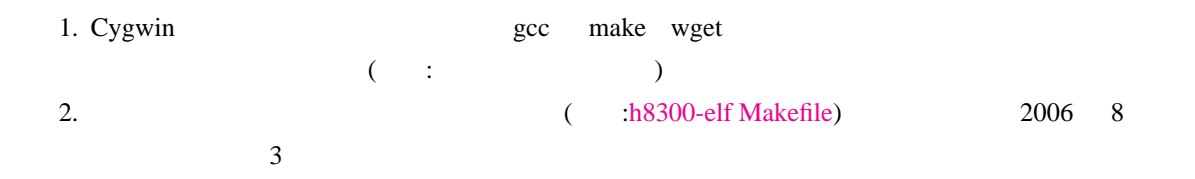

<span id="page-1-0"></span>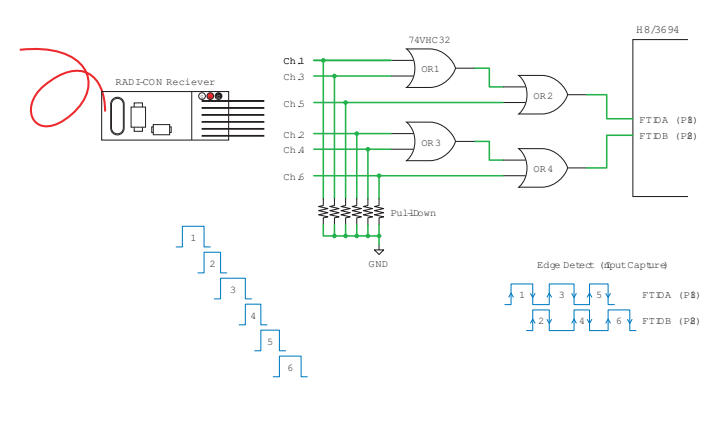

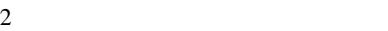

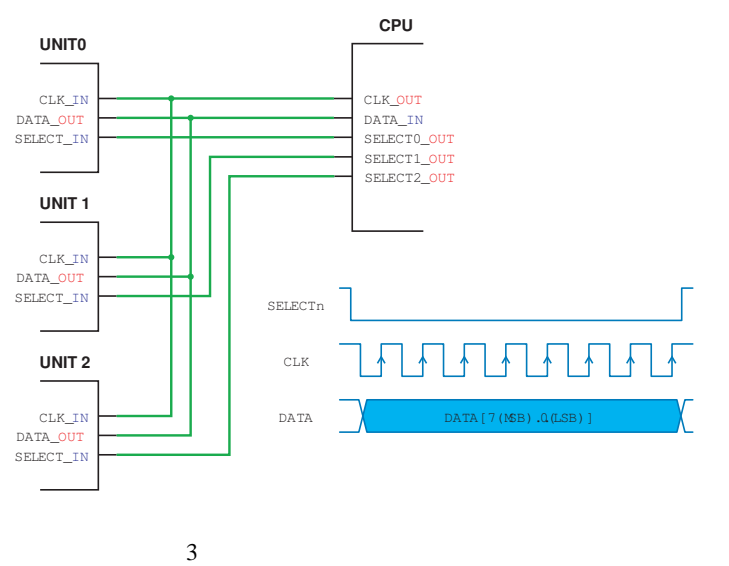

- <sup>1</sup> \$ **if** ![ *−*d /usr/local/src ]; **then** mkdir /usr/local/src; **fi**
- 2 \$ **cd** /usr/local/src
- 3 \$ wget http://fenrir.naruoka.org/download/embedded/h8devel.makefile
- <sup>4</sup> \$ make *−*f h8devel.makefile

 $3.$ 

1.  $\blacksquare$ 

1 \$ **cd** indoor 2 \$ make Makefile 2. build by gcc test.mot というファイルができるので、適当な書込みソフト (例えば StrawberryLinux の落合さ

H8WriteTurbo ) H8/3694

 $H8/3694$ 

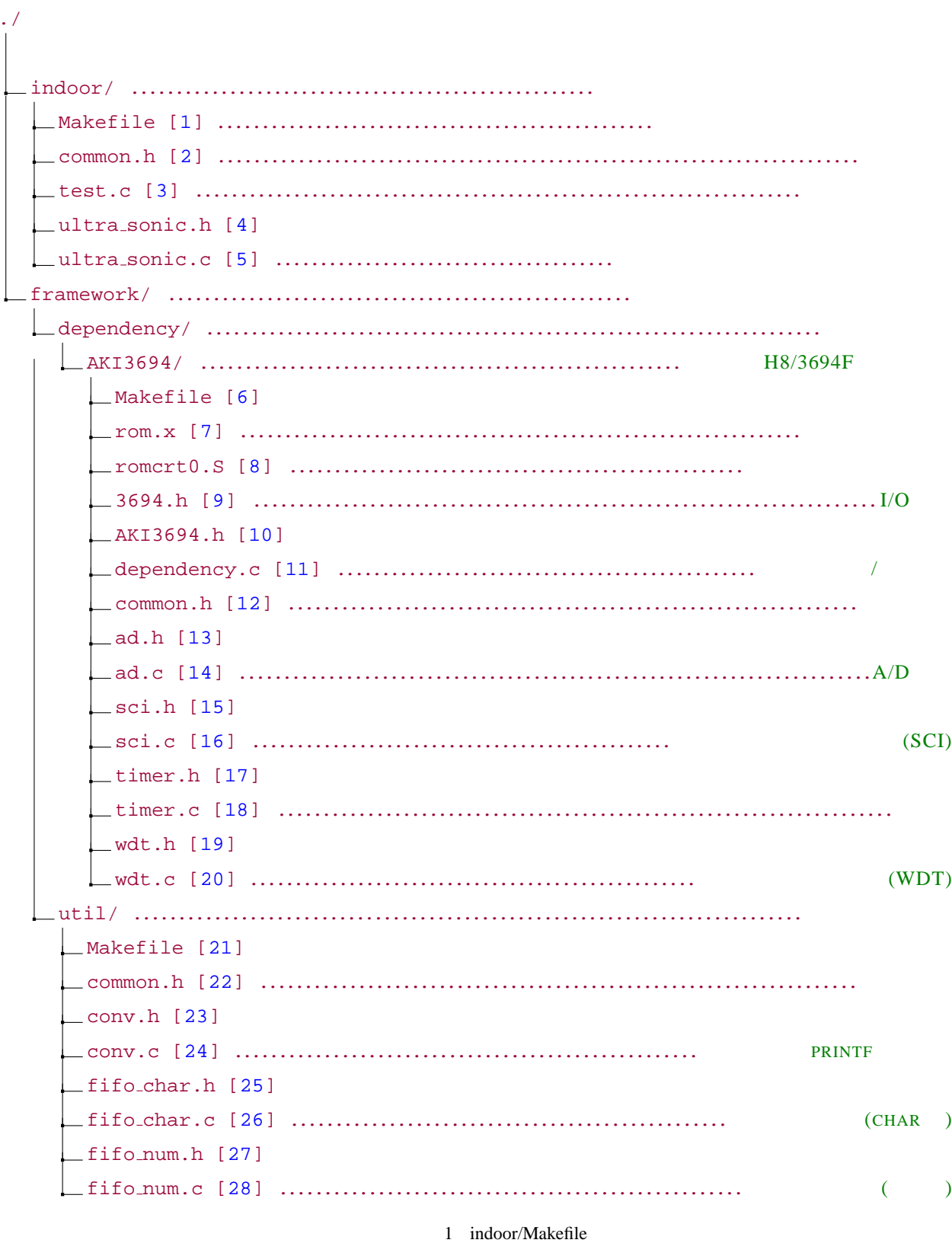

<sup>1</sup> PRE = h8300*−*elf*−*

```
2 export CC = $(PRE)gcc3 export OBJCPY = (PRE)objcopy4
5 export BUILD_DIR = (CURDIR)/build_by_gcc6 NEWLIB DIR = /usr/local/h8300−elf/lib/h8300h
7 ROOT DIR = $(CURDIR)
8 FRAMEWORK = $(ROOT-DIR)/./framework
9 DEPENDENCY = $(FRAMEWORK)/dependency/AKI3694
10 UTIL = $(FRAMEWORK)/util11 OTHER PACKAGE = $(UTIL) $(DEPENDENCY)
12 INCLUDES = \setminus13 −I$(ROOT DIR) $(patsubst %,−I%,$(OTHER PACKAGE)) \
14 −I$(FRAMEWORK) \
    15 −I/usr/local/h8300−elf/include
16
17 # ROM TARGET
18 STARTUP = $(DEPENDENCY)/romcrt0.S
19 LDSCRIPT = $(DEPENDENCY)/rom.x
20
21 export CFLAGS = \backslash22 $(INCLUDES) \
23 −Wall −mh −g −mrelax −gdwarf−2 −mint32 #−ansi −O2
24 export LDFLAGS = \setminus25 −nostdlib −nostartfiles −nodefaultlibs −mrelax −L$(NEWLIB DIR) −lc −lm −lgcc \
26 −T $(LDSCRIPT) −Wl,−Map,$(MAP) −Wl,−static
2728 TARGET = test
29 GOAL = $(TARGET).elf $(TARGET).mot $(TARGET).abs
30
31 SRCS = $(shell ls ∗.c)
32 MAP = $(BULD_DIR)/$(TARGET).map33
34 all : $(BUILD DIR) $(patsubst %,$(BUILD DIR)/%,$(GOAL))
35 @echo COMPLETED.
36
37 $(BUILD DIR) :
38 mkdir $@
39
40 $(BUILD DIR)/%.mot : $(BUILD DIR)/%.elf
41 $(OBJCPY) −O srec $< $@
42
43 $(BUILD DIR)/%.abs : $(BUILD DIR)/%.elf
44 cp $< $@
45
46 $(BUILD DIR)/%.elf : $(STARTUP) $(SRCS) $(BUILD DIR)/∗.o
47 $(CC) $ˆ $(CFLAGS) $(LDFLAGS) −o $@
48
49 $(STARTUP) :
50
51 $(BUILD DIR)/∗.o : other package
52
53 other_package :
54 for package in $(OTHER PACKAGE); do \
55 (cd $$package && $(MAKE)); \
56 done
57
58 clean:
59 for package in $(OTHER PACKAGE); do \
60 (cd $$package && $(MAKE) clean); \
61 done
62 rm −f $(BUILD DIR)/∗
63
64 .PHONY: clean all other package
```

```
1 #ifndef __COMMON_H__
2 #define __COMMON_H_
3
4 /∗
5 ∗
6 ∗
7 ∗ @author fenrir (M.Naruoka)
8 ∗ @since 04/06/03
9 ∗ @version 1.0
10 ∗ @see ad.c
11 ∗/
12
13 #define DEBUG 0
14
15 #define FIFO CHAR SIZE T unsigned char
16
17 #define FIFO NUM SIZE T unsigned char
18 #define FIFO_NUM_T unsigned short
19
20 #define AD_ONLY_4
21 #define AD BUFFER SIZE 16
22
23 #define WDT_TMWD_SETTING 0x0F
24
25 /* A
26 ∗
27 ∗
28 ∗ /512
29 ∗ 20MHz / (512 ∗ 256) = 160Hz = 6.4ms
30 ∗/
31 #define TIMER A SETTING 0x03
32
33 #define SCI3 TX BUFFER SIZE 64
34 #define SCI3 RX BUFFER SIZE 16
35
36 /∗∗
37 ∗ IRQ
38 ∗/
39 #ifdef _cplusplus
40 extern "C"
41 {
42 #endif
43
44 extern void enableIRQ();
45 extern void disableIRQ();
46 extern void sleep();
47 extern void nop();
48
49 #define sci dump(str) sci3 write(str, strlen(str))
50 //#define sci dump(str) printf(str)
51
52 #ifdef __cplusplus
53 };
54 #endif
55
56 /∗∗
57 ∗
58 ∗/
59 #define TRUE 1
60 #define FALSE 0
61 #define EXIT 0
62 #define CONTINUE 1
```

```
63 #define VOID −1
   64 #define PI 3.14159
65 #define INIT STR "Initial."
66 #ifndef NULL
67 #define NULL 0
68 #endif
69
70 /∗ ∗/
71 #define min(a, b) ((a <= b) ? a : b)
72 #define max(a, b) ((a >= b) ? a : b)
73 #define pow2(x) (x ∗ x)
74
75 #endif /∗ COMMON H ∗/
```
3 indoor/test.c

```
1 #include <stdio.h>
2 #include <string.h>
3
4 /∗ ∗/
5 #include "common.h"
6 #include "ultra_sonic.h"
7
8 /∗ ∗/
9 #include <fifo num.h>
10 #include <conv.h>
11
12 /∗ ∗/
13 #include <AKI3694.h>
14 #include <sci.h>
15 #include <timer.h>
16 #include <ad.h>
17 #include <wdt.h>
18
19 // ( )
20 #define SERVO_CH 6
21 unsigned short output_pulse[SERVO_CH];
22 unsigned short input pulse[SERVO CH];
23
24 //
25 #define ULTRA SONIC CH 1
26
27 // mm/sˆ2
28 #define SCALE 1G 9806
29
30 //
31 #define MAX PULSE WIDTH 22000
32 #define MIN PULSE WIDTH 8000
33 #define MIDDLE PULSE WIDTH 15000
34
35 // (1= 0= )
36 #define ANTI SHAKING 1
37 #if ANTI SHAKING
38 #define SERVO MEAN NUMBER 16
39 unsigned short elevator history[SERVO MEAN NUMBER];
40 unsigned short throttle history[SERVO MEAN NUMBER];
41 unsigned short ludder history[SERVO MEAN NUMBER];
42 #endif
43
44
45 /∗ ∗/
46
47 /∗∗
48 ∗
```

```
49 ∗
50 ∗/
51 void misc init(){
52
53 int i;
54
 55 /∗ ∗/
56 for(i = 0; i < SERVO\_CH; i++)57 output_pulse[i] = MIDDLE_PULSE_WIDTH;
58 input_pulse[i] = MIDDLE_PULSE_WIDTH;
59 }
60
 61 /∗ ∗/
62 #if ANTI SHAKING
63 for(i = 0; i < SERVO MEAN NUMBER; i++){
64 elevator_history[i] = MIDDLE_PULSE_WIDTH;
65 throttle history[i] = MIDDLE PULSE WIDTH;
66 ludder_history[i] = MIDDLE_PULSE_WIDTH;
67 }
68 #endif
69
70 /∗ LED の有効化 ∗/
71 //IO.PCR8 = 0x03;
72 IO.PCR8 = 0x01; // P81(LED2) W(FTIOA) !!
73
γ + PORT50 55 ∗/∗
75 IO.PCR5 = 0x3F;76
 77 /∗ W の有効化
78 ∗
79 ∗ /2(0.1 us)
80 ∗ A => ( )
81 \ast B = \gt ( )
82 ∗ C =>
83 ∗ D =>
84 ∗/
85 TW.TCRW.BYTE = 0x10;
86 TW.TIOR0.BYTE = 0x47; // B =>
87 TW.TIOR1.BYTE = 0x00;
88 TW.TIERW.BYTE = 0x03;
89
 90 /∗ ∗/
91 TW.TMRW.BIT.CTS = 1;
92 }
93
94 #define servo high(ch) (IO.PDR5.BYTE |= (0x01 << ch))
95 #define servo low(ch) (IO.PDR5.BYTE &= ˜(0x01 << ch))
96
97 unsigned char out_target_ch;
98
99 inline void start pulse timerw(unsigned char ch);
100
101 inline void stop pulse timerw(){
102
103 /∗ Low ∗/
104 servo_low(out_target_ch);
105
106 /∗ ∗/
107 start_pulse_timerw(out_target_ch + 1);
108 }
109
110 inline void start pulse timerw(unsigned char ch){
111
112 /∗ ∗/
```

```
113 if((out target ch = ch) >= SERVO CH){
114 /∗ ∗/
115 TW.TIERW.BIT.IMIEC = 0;116 return;
117 }
118
119 TW.GRC = (TW.TCNT + output\_pulse[ch]);120
121 /∗ High ∗/
122 servo_high(ch);
123
124 /∗ C で割り込みがかかるようにする ∗/
125 if(ch == 0){
126 TW.TSRW.BIT.IMFC = 0:
127 TW.TIERW.BIT.IMIEC = 1;
128 }
129 }
130
131 #define BIT IMFA 0x01
132 #define BIT IMFB 0x02
133 #define BIT IMFC 0x04
134 #define BIT IMFD 0x08
135
136 inline void check pulse(unsigned char flag){
137 static unsigned char target_ch = SERVO_CH;
138 static unsigned short before count;
139
140 if(target ch < SERVO CH){
141 // (1, 3, ...)
142 if(target ch & 0x01){
143 if(flag & BIT IMFA){
144 unsigned short pulse width
145 = (TW.GRA > before count) ? (TW.GRA − before count) : ˜(before count − TW.GRA);
146 if(pulse width < MAX PULSE WIDTH && pulse width > MIN PULSE WIDTH){
147 input_pulse[target_ch] = pulse_width;
148 if(flag & BIT IMFB){
149 before count = TW.GRB;
150 target_ch++;
151 return;
152 }
153 }
154 }
155 // (0, 2, ...)
156 }else{
157 if(flag & BIT IMFB){
158 unsigned short pulse width
159 = (TW.GRB > before_count) ? (TW.GRB − before_count) : ~(before_count − TW.GRB);<br>160 if(pulse_width < MAX_PULSE_WIDTH && pulse_width > MIN_PULSE_WIDTH){
          160 if(pulse width < MAX PULSE WIDTH && pulse width > MIN PULSE WIDTH){
161 input_pulse[target_ch] = pulse_width;
162 if(flag & BIT IMFA){
163 before_count = TW.GRA;
164 target_ch++;
165 return;
166 }
167 }
168 }
169 }
170 target_ch = SERVO_CH;
171 TW.TIOR0.BYTE &= ˜(0x30); // B =>
172 }else{
173 if((flag & (BIT IMFA | BIT IMFB)) == BIT IMFB){
174 before count = TW.GRB;
175 tareet_c h = 0;
176 TW.TIOR0.BYTE |= 0x30; // B =>
```

```
177 }
178 }
179 }
180
181 #pragma interrupt
182 void int_timerw(){
183
184 unsigned char flag = TW.TSRW.BYTE;
185 TW.TSRW.BYTE = 0x00;
186
187 /∗ IMFC ∗/
188 if(flag & BIT IMFC){
189 stop_pulse_timerw();
190 }
191
192 /∗ IMFA, IMFB ∗/
193 if(flag & (BIT IMFA | BIT IMFB)){
194 check_pulse(flag);
195 }
196 }
197
198 #define CALC START 0x01
199 #define COMMAND INIT 0x02
200 unsigned char status = 0;
201
202 /∗∗
203 <mark>∗ A A</mark>
204 * 6.4ms
205 ∗/
206 void call every 6m4s(){
207 static unsigned char loop = 0;
208 switch(++loop){
209 case 2:
210 start_pulse_timerw(0);
211 break;
212 case 3:
213 status |= CALC_START;
214 //IO.PDR8.BIT.B1 = (IO.PDR8.BIT.B1 ? 0 : 1); // P81(LED2) W(FTIOA) !!
215 \log_2 0;
216 }
217 }
218
219 #define pulse in range(command) (max(min(command, MAX PULSE WIDTH), MIN PULSE WIDTH))
220 #define pulse_in_range2(command, range) (max(min(command, MIDDLE_PULSE_WIDTH + range),
        MIDDLE PULSE WIDTH − range))
221 #define pulse in range3(command, range) (max(min(command, range), − range))
222
223 /∗∗
224 ∗
225 ∗
226 ∗ @param accel[]
227 ∗ 3 0,1,2 X,Y,Z 軸、単位は mm/sˆ2
228 ∗
229 ∗ accel[0],accel[1] 0(mm/sˆ2)
230 ∗ accel[2] 9806(mm/sˆ2)
231 ∗
232 ∗
233 ∗ @param ultra sonic[]
234 ∗ ( )
235 ∗/
236 inline void calc command(short accel[3], unsigned char ultra sonic[1]){
237
238 /∗
239 ∗
```

```
240 ∗
241 ∗ 1.
242 ∗
243 ∗
244 ∗ input pulse (0 5)
245 ∗ output pulse (0 5)
246 ∗
247 ∗ [0.1us]
248 ∗
249 ∗ 15200[0.1us] (0 )
250 ∗ 20200[0.1us] +90
251 ∗ 10200[0.1us] −90
252 ∗
253 ∗
254 ∗ http://berry.sakura.ne.jp/technics/servo control p3.html
255 ∗
256 ∗
257 ∗
258 ∗ int i;
259 * for (i = 0; i < 6; i++)260 ∗ output pulse[i] = input pulse[i];
261 ∗ }
262 ∗
263 ∗
264 ∗
265 ∗
266 ∗ 2.
267 ∗
268 ∗
269 ∗
270 ∗
271 ∗ 0.25
272 \rightarrow \rightarrow \rightarrow \stackrel{?}{2}273 ∗ / 4 ( )
274 ∗
275 ∗
276 ∗
277 ∗ 3.
278 ∗
279 ∗ 50Hz
280 ∗/
281 static unsigned char calc invoked = 0;
282 calc_invoked++;
283
284 #if ANTI_SHAKING
285 //
286 static int elevator sum = MIDDLE PULSE WIDTH ∗ SERVO MEAN NUMBER;
287 static int throttle sum = MIDDLE PULSE WIDTH ∗ SERVO MEAN NUMBER;
288 static int ludder sum = MIDDLE PULSE WIDTH ∗ SERVO MEAN NUMBER;
289
290 unsigned char history index = calc invoked % SERVO MEAN NUMBER;
291 #endif
292
293 unsigned short elevator_command;
294 unsigned short ludder_command;
295 unsigned short throttle command;
296
297 if(input pulse[4] > MIDDLE PULSE WIDTH){
298 //自動
299 //
300 {
301 //const short KE_l = 1;
\frac{302}{\pi} //const short KE_2 = 1;
303 /∗
```

```
304 elevator command = MIDDLE PULSE WIDTH − 500;
          elevator_command += KE_1 * accel[0];
306 elevator command += KE 2 ∗ (accel[2] − SCALE 1G); // [0.1us]
          307 elevator command = pulse in range2(elevator command, 2000);
308 ∗/
309 elevator_command = input_pulse[1];
310 }
311
312 //
313 {
314
315 const short TARGET HIGHT = 300; // [∗10 mm]
316 const short KT = 10; //
317 short h = ((20000 − input pulse[2]) / 1000) ∗ 100; //
318 throttle command = pulse in range(18500 + KT ∗ ( TARGET HIGHT − h )); // [0.1us]
319
320 //throttle command = input pulse[2];
321 }
322
323 //ラダー
324 {
325 const short KR<sub>-1</sub> = 2;
\frac{1}{\sqrt{const}} short \frac{KR}{2} = 2;
327 ludder command = MIDDLE PULSE WIDTH − 1000;
328 ludder_command − = accel[1] / KR_1;<br>329 //ludder command = MIDDLE PULS
          329 //ludder command = MIDDLE PULSE WIDTH;
330 //ludder command += accel[1] / KR 1; // [0.1us]
331 //ludder command += KR 2 ∗ (input pulse[3] − MIDDLE PULSE WIDTH); // [0.1us]
          332 //ludder command = pulse in range2(ludder command, 3500);
333 }
334
335 output_pulse[0] = input_pulse[2];
336 #if ANTI SHAKING
337 //ぴくつき防止用
338 output_pulse[1] = (elevator_sum / SERVO_MEAN_NUMBER);
339 output_pulse[2] = (throttle_sum / SERVO_MEAN_NUMBER);
340 output_pulse[3] = (ludder_sum / SERVO_MEAN_NUMBER);
341 #else
342 //                
343 output_pulse[1] = elevator_command;
344 output_pulse[2] = throttle_command;
345 output_pulse[3] = ludder_command;
346 #endif
347 output_pulse[4] = input_pulse[0];
348 output_pulse[5] = input_pulse[1];
349 }else{
350 //
351 int i;
352 for(i = 0; i < 6; i++)}
353 output_pulse[i] = input_pulse[i];
354 }
355
356 elevator_command = input_pulse[1];
357 throttle_command = input_pulse[2];
358 ludder_command = input_pulse[3];
359 }
360
361 #if ANTI SHAKING
362 //
363 elevator_sum −= elevator_history[history_index];<br>364 elevator sum +− (elevator history[history_index]
      elevator_sum += (elevator_history[history_index] = elevator_command);
365 throttle_sum –= throttle_history[history_index];<br>366 throttle sum += (throttle history[history_index])
      \text{throttle\_sum} += (\text{throttle\_history[history\_index] = \text{throttle\_command});367 ludder sum −= ludder history[history index];
```

```
368 ludder_sum += (ludder_history[history_index] = ludder_command);
369
370 #define DUMP COMMAND 0
371 #if DUMP COMMAND
372 if(calc invoked % 8 == 0){
373 char buf[32];
374 char *buf_index = buf;
375 buf index = ushort2string(elevator_command, buf index);
376 *(buf_index++) = ',';
377 buf index = ushort2string(throttle command, buf index);
378 *(buf_index++) = ',';
379 buf_index = ushort2string(ludder_command, buf_index);
380 null char(crlf(buf index));
381 sci_dump(buf);
382 }
383 #endif
384 #endif
385 }
386
387 //
388 #define ACCEL X 0G 32760
389 #define ACCEL Y 0G 32500
390 #define ACCEL Z 1G 22575
391
392 inline void polling(){
393 while(!(status & CALC START));
394 status &= ˜(CALC START);
395
396 static unsigned char invoked polling = 0;
397 invoked polling++;
398
399 unsigned char i, j;
400
401 num_t accel_raw[3];
402
403 // AD 変換値の計算(16 )
404 {
405 num_t num_buf;
406 \text{accel} \text{-} \text{raw}[0] = \text{accel} \text{-} \text{raw}[1] = \text{accel} \text{-} \text{raw}[2] = 0;407 for(i = 0; i < 16; i++){
408 ad start();
409 for(j = 0; j < 3; j++)}
410 while(!fifo_num_read(&(fifo_ad[j]), &num_buf));
411 accel raw[j] += (num buf >> 4);
412 }
413 }
414 }
415
416 short accel[3];
417
418 // ( mm/sˆ2 )
419 {
420 /∗
421 ∗ ACCEL 1G 13107 // = (1 << 16) / 5
422 ∗ EARTH 1G 9.80665
423 ∗ ACCEL 1mm s2 (4 / 3) // = (ACCEL 1G / (EARTH 1G ∗ 1000)) = 1.33654204
424 ∗ AD RAW / ACCEL 1mm s2 = accel [mm/sˆ2]
425 ∗/
426 // X
\text{accel[0]} = ((\text{short})(\text{accel}\text{-}\text{raw}[0] > > 2) - (\text{ACCEL}\text{-}X \text{-}0G > > 2)) * 3;428 // Y
429 accel[1] = ((accel raw[1] >> 2) − (short)(ACCEL Y 0G >> 2)) ∗ 3;
        430 // Z
431 accel[2] = (((ACCEL Z 1G >> 2) − (short)(accel raw[2] >> 2)) ∗ 3) + SCALE 1G;
```

```
432 }
433
434
435 #if DEBUG
436 //
437 if(invoked_polling % 8 == 0)\{438 char buf[32];
439 char *buf_index = buf;
440 //null char(ushort2string((unsigned short)invoked polling, buf));
441 for(i = 0; i < 3; i++){
442 *(buf_index++) = i + '0';
443 ∗(buf index++) = ':';
444 //buf index = ushort2string(accel raw[i], buf index);
445 buf index = short2string(accel[i], buf index);
446 * (buf_index++) = ',';
447 }
448 null_char(crlf(buf_index));
449 sci dump(buf);
450 }
451 #endif
452
453 //
454 unsigned char us[ULTRA SONIC CH];
455 for(i = 0; i < ULTRA SONIC CH; i++){
456 us[i] = us\_read(i);457 }
458
459 #if DEBUG
460 //
461 for(i = 0; i < SERVO CH; i++){
462 output_pulse[i] = input_pulse[i];
463 }
464 #else
465 //
466 calc command(accel, us);
467 #endif
468 }
469
470 /∗∗
471 ∗
472 ∗
473 ∗/
474 int main(){
475
476 // Wait
477 //int i;
478 //for(i = 0; i < 100000; i++);
479
480 //
481 misc_init();
482 us_init();
483 timer_init(call_every_6m4s);
484 ad_init();
485 \text{sci3}_\text{init}();
486 wdt init();
487
488 enableIRQ(); /∗ ∗/
489
490 sci_dump("Test_Program_started!\r\n");
491
492 wdt start();
493
494 while(1){
495 polling();
```

```
496
497 wdt_reset(12); // WDT 100ms 20E6 / 8192 ∗ 100 ∗ 1E-3 = 244.14
498
499 IO.PDR8.BIT.B0 = (IO.PDR8.BIT.B0 ? 0 : 1);
500 }
501
502 disableIRQ(); /∗ ∗/
503
504 return 0;
505 }
```

```
4 indoor/ultra_sonic.h
```
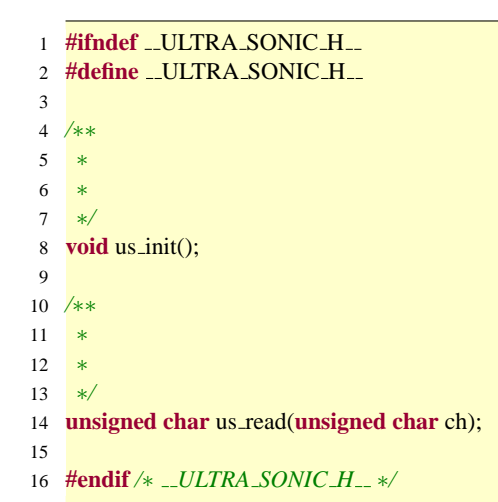

5 indoor/ultra\_sonic.c

```
1 #include <stdio.h>
2 #include <string.h>
3
4 /∗ ∗/
5 #include "common.h"
6 #include "ultra_sonic.h"
7
8 /∗ ∗/
9 #include <AKI3694.h>
10
11 #define US CHANNEL 3
12
13 /∗ ∗/
14 #define select low(ch) (IO.PDR1.BYTE &= ˜(0x40 >> ch))
15 #define select high(ch) (IO.PDR1.BYTE |= (0x40 >> ch))
16 #define clk low() (IO.PDR5.BIT.B7 = 0)
17 #define clk high() (IO.PDR5.BIT.B7 = 1)
18 #define is data high() (IO.PDR5.BIT.B6)
19
20 /∗∗
21 ∗
22 ∗
23 ∗/
24 void us init(){
25
26 /∗
27 ∗ 3
28 ∗
29 ∗ P16 P14 => SELECT(OUT)
30 ∗ P56/SDA => DATA(IN)
31 ∗ P57/SCL => CLK(OUT)
```

```
32 ∗/
```

```
33
34 /∗ P14 P16 の処理 ∗/
35 IO.PCR1 |= 0x70;
36
37 /∗ P56,P57 の処理 ∗/
38 IO.PCR5 |= 0x80;
39 IO.PCR5 &= \tilde{c}(0x40);
40
41 /∗ SELECT CLK High にしておく ∗/
42 IO.PDR1.BYTE |= 0x70;
43 IO.PDR5.BYTE |= 0x80;
44 }
45
46 /∗∗
47 ∗
48 ∗
49 ∗/
50 unsigned char us read(unsigned char ch){
51
52 unsigned char mask = 0x80;
53 unsigned char result = 0x00;
54
55 select_low(ch);
56 do{
57 clk_low();
58 clk high();
59 if(is data high()){result |= mask;}
60 }while(mask >>= 1);
61 select_high(ch);
62
63 return result;
64 }
```
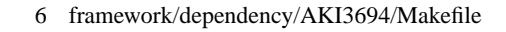

```
1 CC = h8300−elf−gcc
2 NEWLIB DIR = /usr/local/h8300−elf/lib/h8300h
3
4 CFLAGS ?=\setminus5 −I../.. −I. −I/usr/local/h8300−elf/include \
     6 −Wall −mh −g −mint32 −mrelax −gdwarf−2
7
8 BUILD DIR ? = build by gcc
9
10 SRCS_C = \backslash11 $(shell ls ∗.c)
12
13 OBIS = $(SRCS_C::c=.0)14
15 all : $(BUILD DIR) $(patsubst %,$(BUILD DIR)/%,$(OBJS))
16
17 $(BUILD DIR)/%.o : %.c
18 $(CC) −c $(CFLAGS) −o $@ $<
19
20 $(BUILD DIR) :
21 mkdir $@
22
23 clean :
24 cd $(BUILD DIR); rm −f $(OBJS)
25
26 run : all
27
28 .PHONY : clean all
```

```
1 /∗−−−−−−−−−−−−−−−−−−−−−−−−−−−−−−−−−−−−−−−−−−−−−−−−−∗/
2 /∗ rom.x
3 /∗ H8−3694
4 /∗ @since 9July2006 fenrir
5 /∗−−−−−−−−−−−−−−−−−−−−−−−−−−−−−−−−−−−−−−−−−−−−−−−−−∗/
6 OUTPUT FORMAT("elf32-h8300")
7 OUTPUT ARCH(h8300:h8300h)
8 ENTRY("_start")
\overline{9}10 /∗−−−− −−−−∗/
11 MEMORY
12 {
13 vectors(r) : o = 0x0000, l = 0x3414 rom(r) : o = 0x0034, l = 32k – 0x34<br>
15 ram(rwx) : o = 0xf780, l = 2k
      ram(rwx) : o = 0xf780, l = 2k16 stack(rwx) : o = 0xff7c, l = 0x0004
17 }
18
19 /∗−−−− −−−−∗/
20 SECTIONS
21 {
22
23 /∗リセットベクタと割り込みベクタ等の設定∗/
24 .vectors : {
25
26 SHORT(ABSOLUTE( start)) /∗ 0 ∗/
27 SHORT(ABSOLUTE( start)) /∗ 1 1 ∗/
28 SHORT(ABSOLUTE( start)) /∗ 2 2 ∗/
29 SHORT(ABSOLUTE( start)) /∗ 3 3 ∗/
30 SHORT(ABSOLUTE( start)) /∗ 4 4 ∗/
31 SHORT(ABSOLUTE( start)) /∗ 5 5 ∗/
32 SHORT(ABSOLUTE( start)) /∗ 6 6 ∗/
33 SHORT(DEFINED( int nmi) ? ABSOLUTE( int nmi) : ABSOLUTE( start)) /∗ 7 NMI( ) ∗/
34 SHORT(DEFINED( int trap0) ? ABSOLUTE( int trap0) : ABSOLUTE( start)) /∗ 8 TRAPA#1 ∗/
35 SHORT(DEFINED( int trap1) ? ABSOLUTE( int trap1) : ABSOLUTE( start)) /∗ 9 TRAPA#2 ∗/
36 SHORT(DEFINED( int trap2) ? ABSOLUTE( int trap2) : ABSOLUTE( start)) /∗ 10 TRAPA#3 ∗/
37 SHORT(DEFINED( int trap3) ? ABSOLUTE( int trap3) : ABSOLUTE( start)) /∗ 11 TRAPA#4 ∗/
38 SHORT(ABSOLUTE( start)) /∗ 12 ∗/
39 SHORT(ABSOLUTE( start)) /∗ 13 ∗/
40 SHORT(DEFINED( int irq0) ? ABSOLUTE( int irq0) : ABSOLUTE( start)) /∗ 14 IRQ0 ∗/
41 SHORT(DEFINED( int irq1) ? ABSOLUTE( int irq1) : ABSOLUTE( start)) /∗ 15 IRQ1 ∗/
42 SHORT(DEFINED( int irq2) ? ABSOLUTE( int irq2) : ABSOLUTE( start)) /∗ 16 IRQ2 ∗/
43 SHORT(DEFINED( int irq3) ? ABSOLUTE( int irq3) : ABSOLUTE( start)) /∗ 17 IRQ3 ∗/
44 SHORT(DEFINED( int wkp) ? ABSOLUTE( int wkp) : ABSOLUTE( start)) /∗ 18 WKP ∗/
45 SHORT(DEFINED( int timera) ? ABSOLUTE( int timera) : ABSOLUTE( start)) /∗ 19 A ∗/
46 SHORT(ABSOLUTE( start)) /∗ 20 7 ∗/
47 SHORT(DEFINED( int timerw) ? ABSOLUTE( int timerw) : ABSOLUTE( start)) /∗ 21 W ∗/
48 SHORT(DEFINED( int timerv) ? ABSOLUTE( int timerv) : ABSOLUTE( start)) /∗ 22 V ∗/
49 SHORT(DEFINED( int sci3) ? ABSOLUTE( int sci3) : ABSOLUTE( start)) /∗ 23 SCI3 ∗/
50 SHORT(DEFINED( int iic2) ? ABSOLUTE( int iic2) : ABSOLUTE( start)) /∗ 24 IIC2 ∗/
51 SHORT(DEFINED(_int_ad) ? ABSOLUTE(_int_ad) : ABSOLUTE(_start)) /* 25 A/D ∗/
52
53 } > vectors
54
55 /∗ ∗/
56 .text : {
57 text begin = . ;
58 ∗(.text) /∗ ∗/
59 ∗(.rodata) /∗ (read only) ∗/
60 ∗(.rodata.∗)
61 ∗(.gnu.linkonce.r.∗)
62 ∗(.gnu.linkonce.t.∗)
```

```
63 text end = . ;
64 } > rom
65
66 .tors : {
67 \text{ctors\_begin} = .;
68 ∗(.ctors)
69 ctors -<math>c</math>70 dtors begin = .;
71 ∗(.dtors)
72 dtors_end = .;
73 } > rom
74
 75 /∗ ∗/
76 .data : AT(ADDR(.tors) + SIZEOF(.tors)){
77 data begin = .;
78 ∗(.strings) /∗ ∗/
79 ∗(.data)
80 ∗(.tiny)
81 data end = .;
82 } > ram
83
 84 /∗ ∗/
85 .bss : {
86 \text{bss}\text{-}\text{begin} = .;
87 ∗(.bss)
88 ∗(COMMON)
89 \text{bss\_end} = .;
90 \text{end} = .;
91 } > ram
92
 93 /∗ ∗/
94 .stack : {
95 \text{initial\_stack\_point} = . +4 ;96 \: \text{stack} = .;
97 ∗(.stack)
98 } > stack
99
100 .eight : {
101 ∗(.eight)
102 } > ram
103
104 /∗ ∗/
105 /∗ Stabs ∗/
106 .stab 0 (NOLOAD) : { *(.stab) }
107 .stabstr 0 (NOLOAD) : { ∗(.stabstr) }
108 .stab.excl 0 (NOLOAD) : { ∗(.stab.excl) }
109 .stab.exclstr 0 (NOLOAD) : { ∗(.stab.exclstr) }
110 .stab.index 0 (NOLOAD) : { ∗(.stab.index) }
111 .stab.indexstr 0 (NOLOAD) : { ∗(.stab.indexstr) }
112 .comment 0 (NOLOAD) : { ∗(.comment) }
113 /∗ DWARF 1 ∗/
114 .debug 0 (NOLOAD) : { ∗(.debug) }
115 .line 0 (NOLOAD) : { *(.line) }
116 /∗ GNU DWARF 1 ∗/
117 .debug srcinfo 0 (NOLOAD) : { ∗(.debug srcinfo) }
118 .debug sfnames 0 (NOLOAD) : { ∗(.debug sfnames) }
119 /∗ DWARF 1.1 & DWARF 2 ∗/
120 .debug aranges 0 (NOLOAD) : { ∗(.debug aranges) }
121 .debug_pubnames 0 (NOLOAD) : { *(.debug_pubnames) }
122 /∗ DWARF 2 ∗/
123 .debug info 0 (NOLOAD) : { ∗(.debug info .gnu.linkonce.wi.∗) }
124 .debug_abbrev 0 (NOLOAD) : { *(.debug_abbrev) }
125 .debug_line 0 (NOLOAD) : { * (.debug_line) }
126 .debug_frame 0 (NOLOAD) : { *(.debug_frame) }
```
<span id="page-17-0"></span>127 .debug\_str 0 (NOLOAD) : { \*(.debug\_str) }

.debug loc 0 (NOLOAD) : *{ ∗*(.debug loc) *}*

*}*

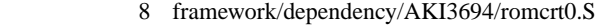

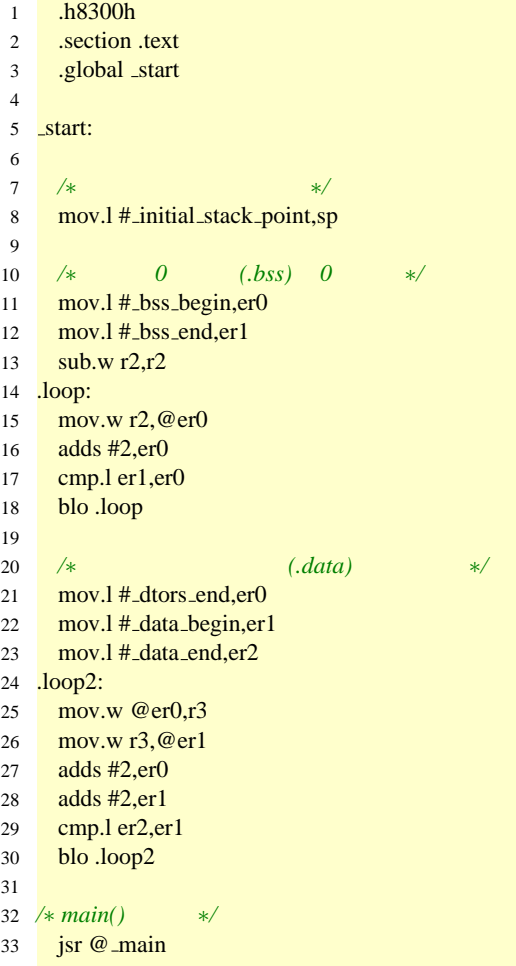

```
34 rts
```
9 framework/dependency/AKI3694/3694.h

```
1 /∗∗∗∗∗∗∗∗∗∗∗∗∗∗∗∗∗∗∗∗∗∗∗∗∗∗∗∗∗∗∗∗∗∗∗∗∗∗∗∗∗∗∗∗∗∗∗∗∗∗∗∗∗∗∗∗∗∗∗∗∗∗∗∗∗∗∗∗∗∗∗∗/
2 /∗ H8/3694 Series Include File Ver 2.1 ∗/
3 /∗ from Renesas ∗/
4 /∗∗∗∗∗∗∗∗∗∗∗∗∗∗∗∗∗∗∗∗∗∗∗∗∗∗∗∗∗∗∗∗∗∗∗∗∗∗∗∗∗∗∗∗∗∗∗∗∗∗∗∗∗∗∗∗∗∗∗∗∗∗∗∗∗∗∗∗∗∗∗∗/
5
6 #ifndef _3694_H__
7 #define __3694_H__
8
9 typedef union{
10 struct{
11 unsigned char high;
12 unsigned char low;
13 } u8;
14 unsigned short u16;
15 } uc16_t;
16
17 struct st lvd { /∗ struct LVD ∗/
18 union { /∗ LVDCR ∗/
19 unsigned char BYTE; /∗ Byte Access ∗/
20 struct { /∗ Bit Access ∗/
21 unsigned char LVDE :1; /∗ LVDE ∗/
```
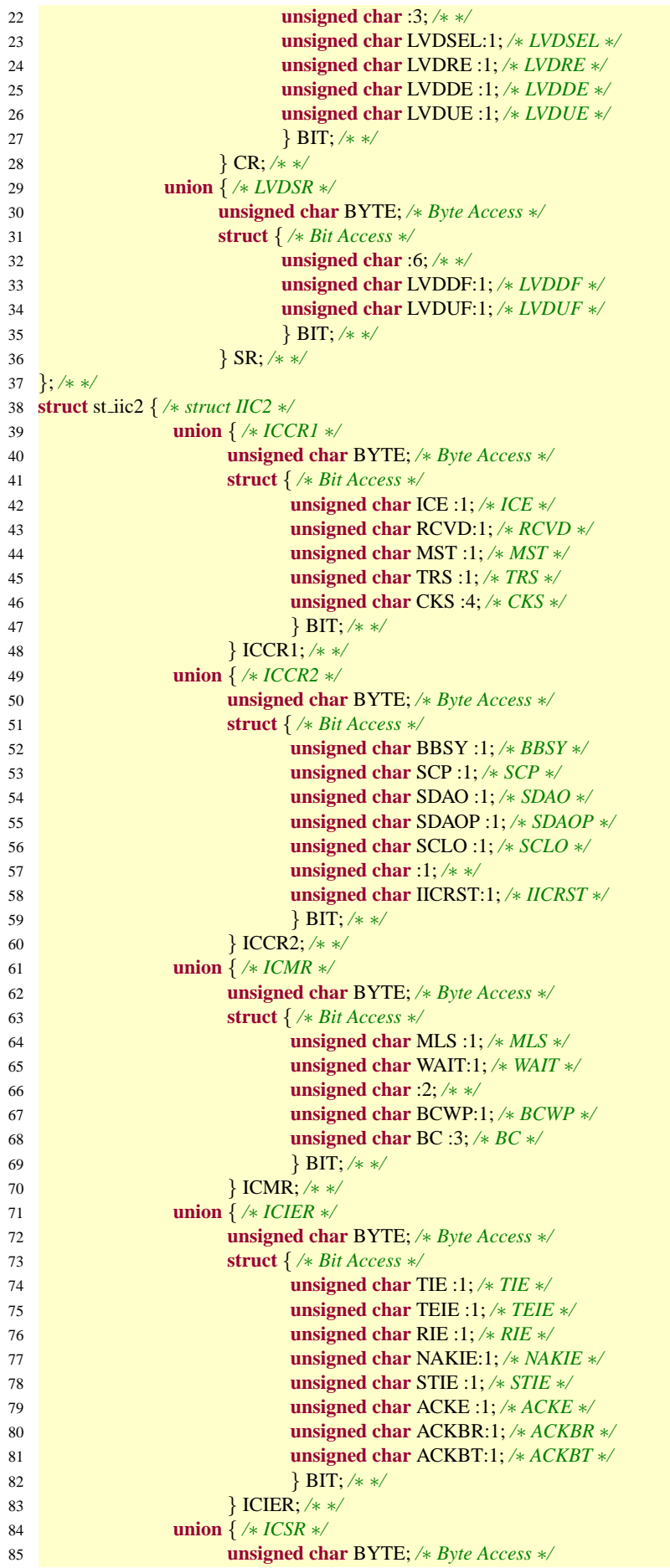

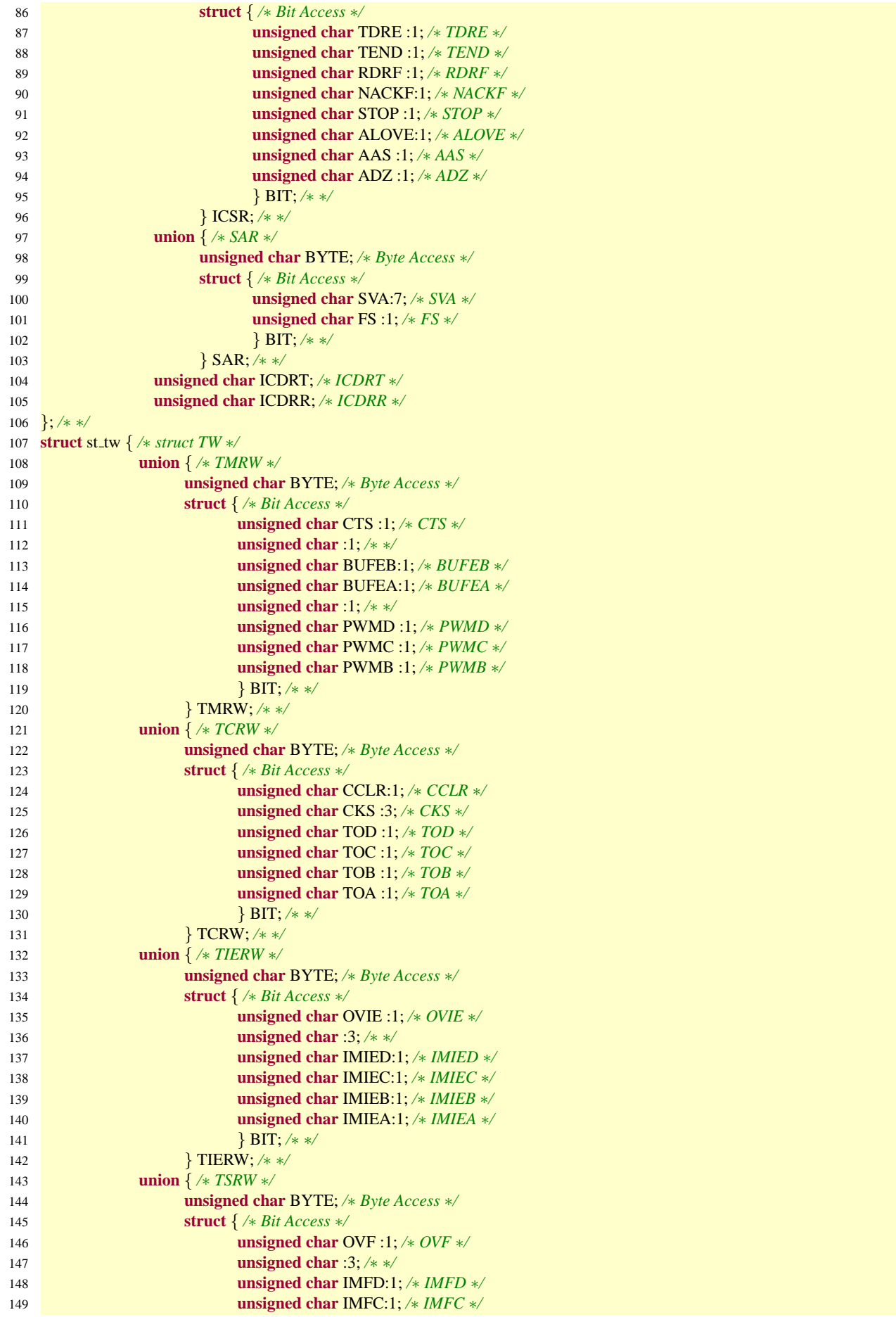

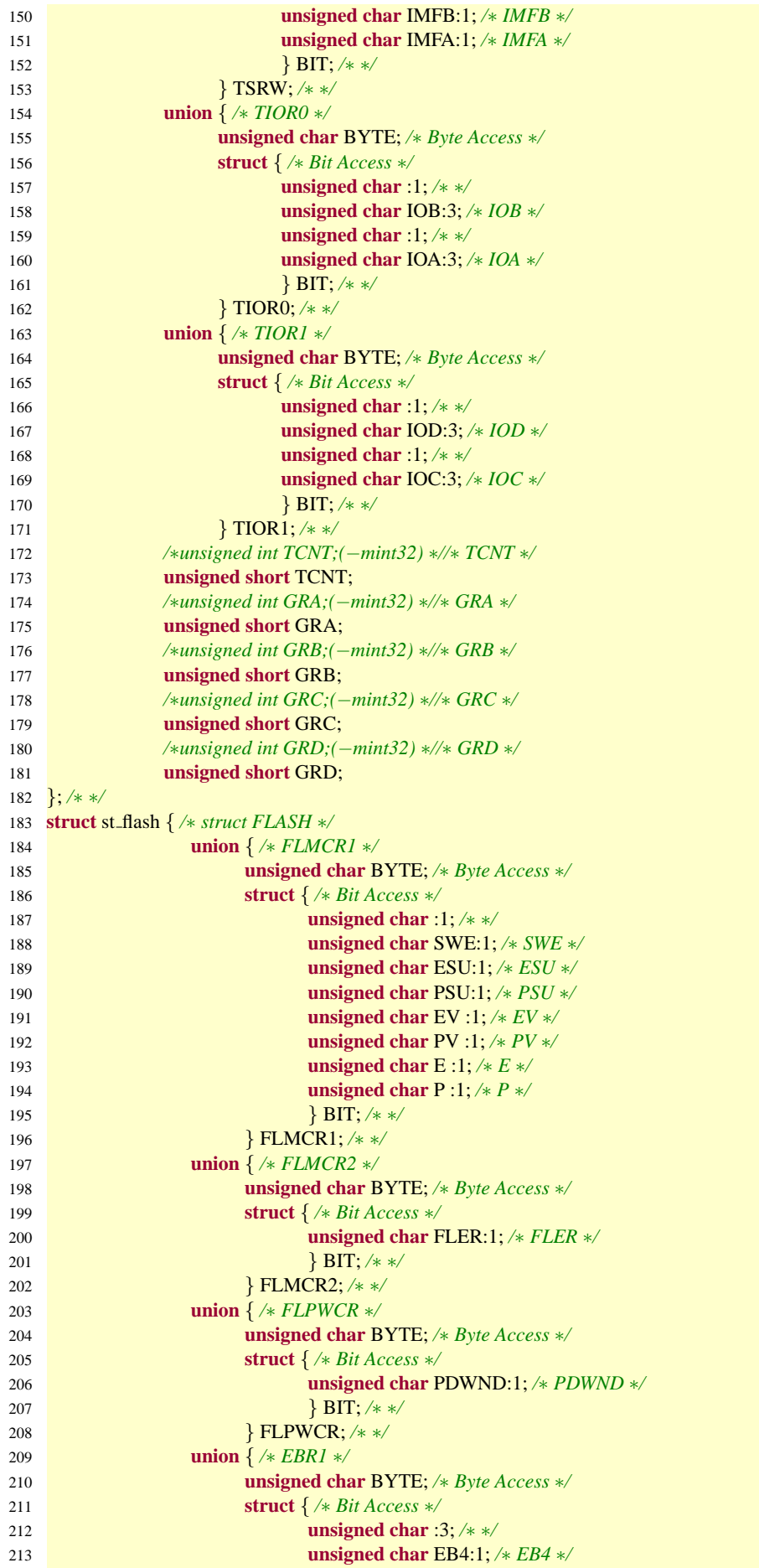

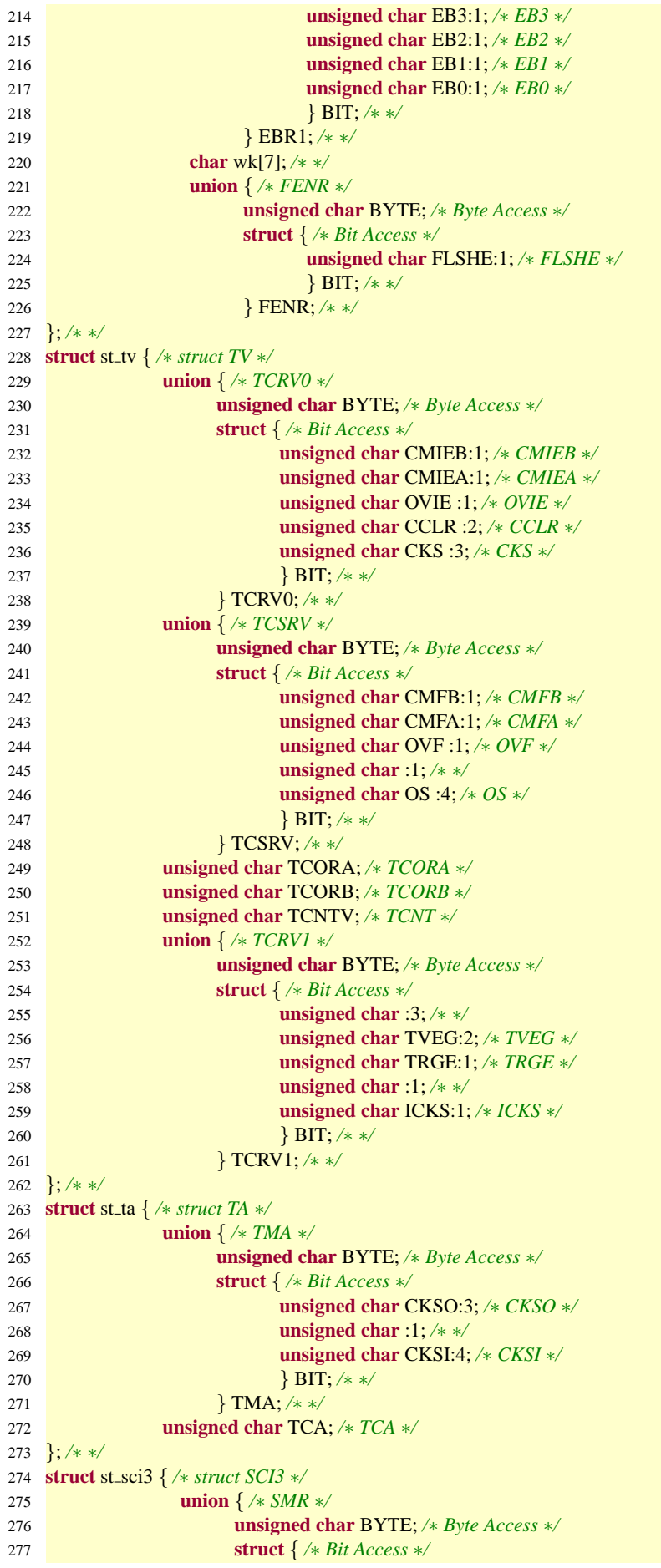

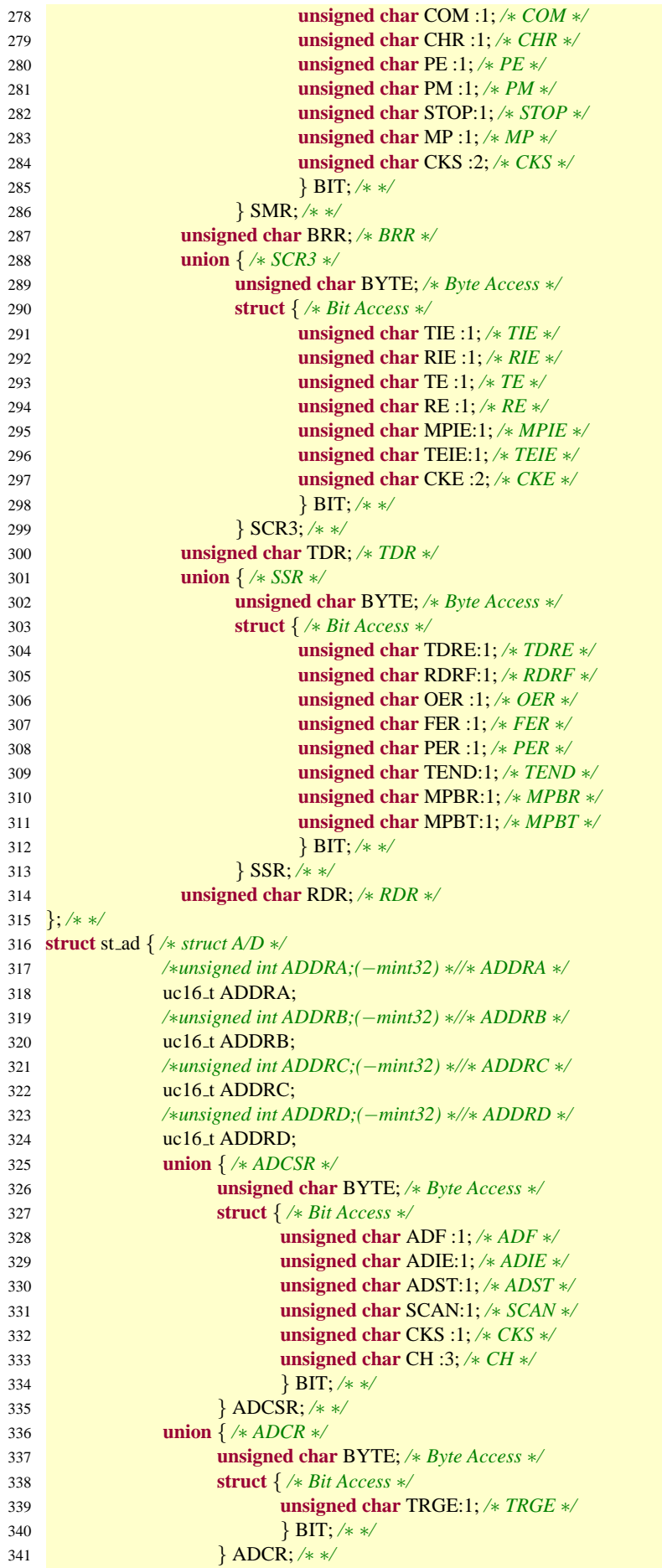

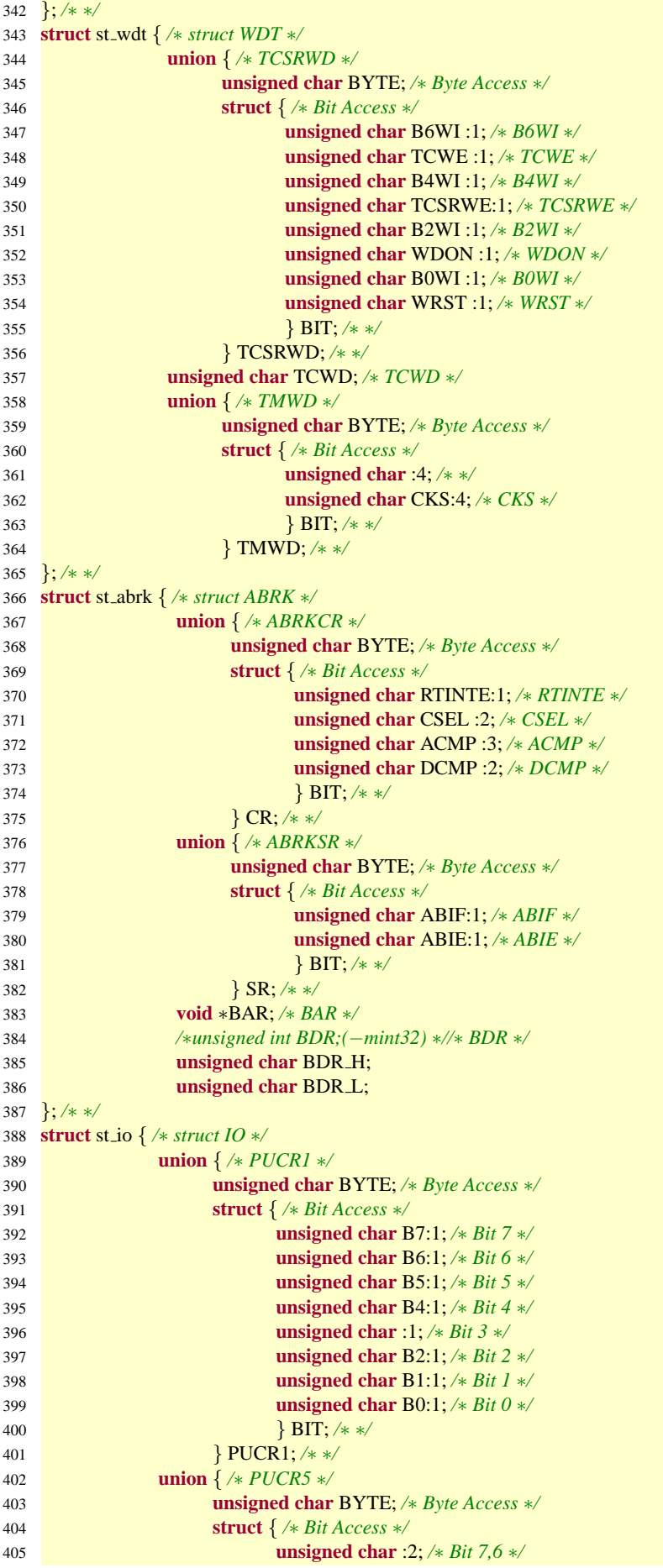

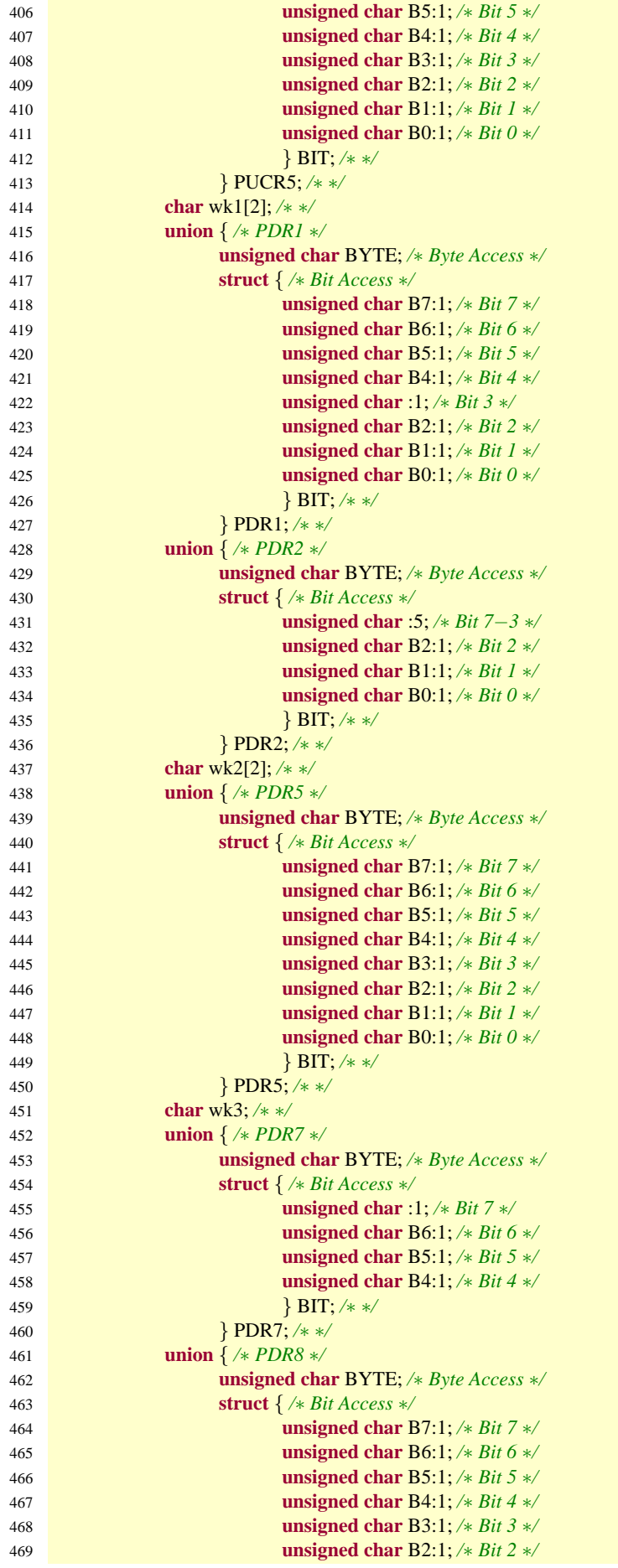

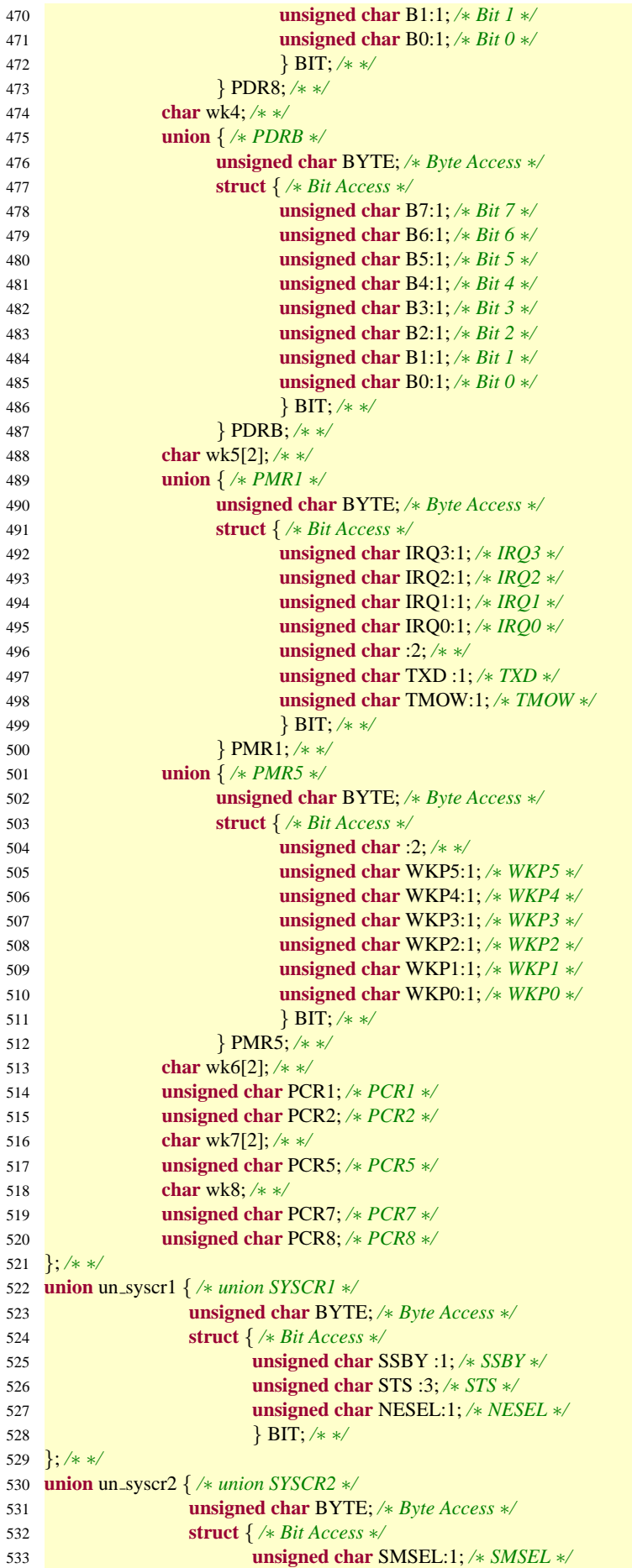

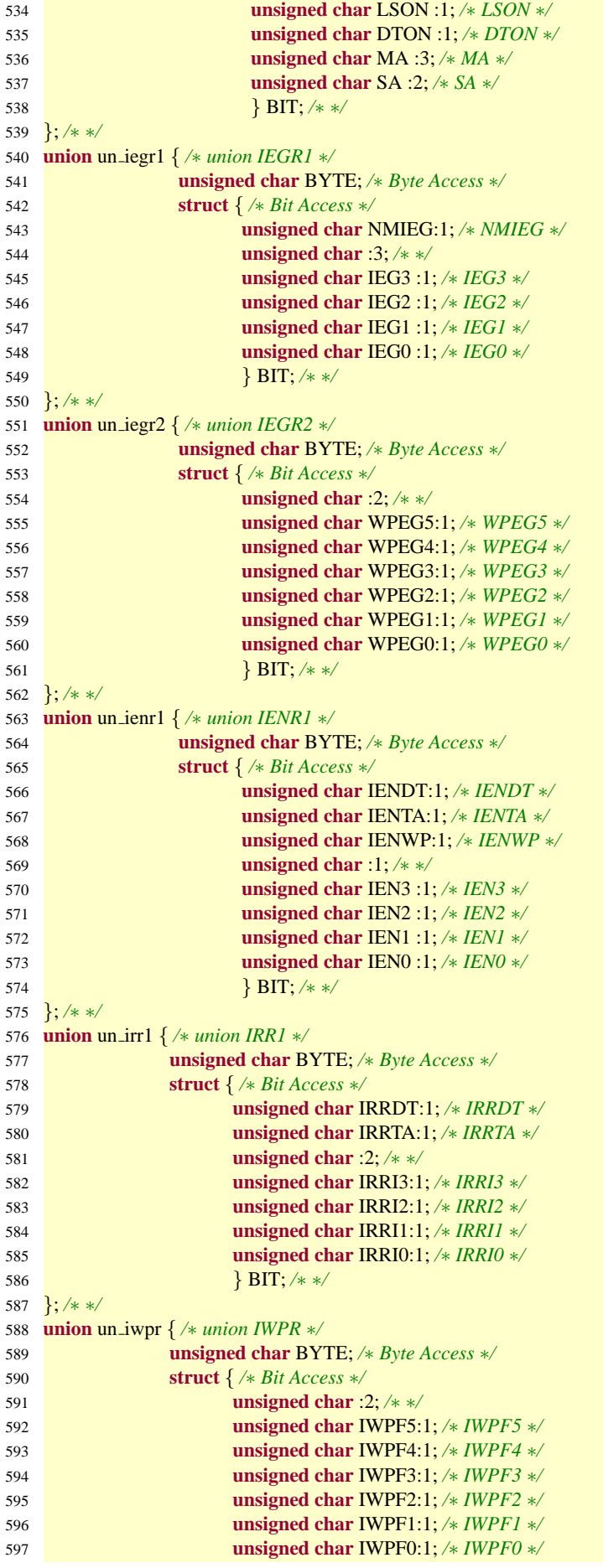

<span id="page-27-0"></span>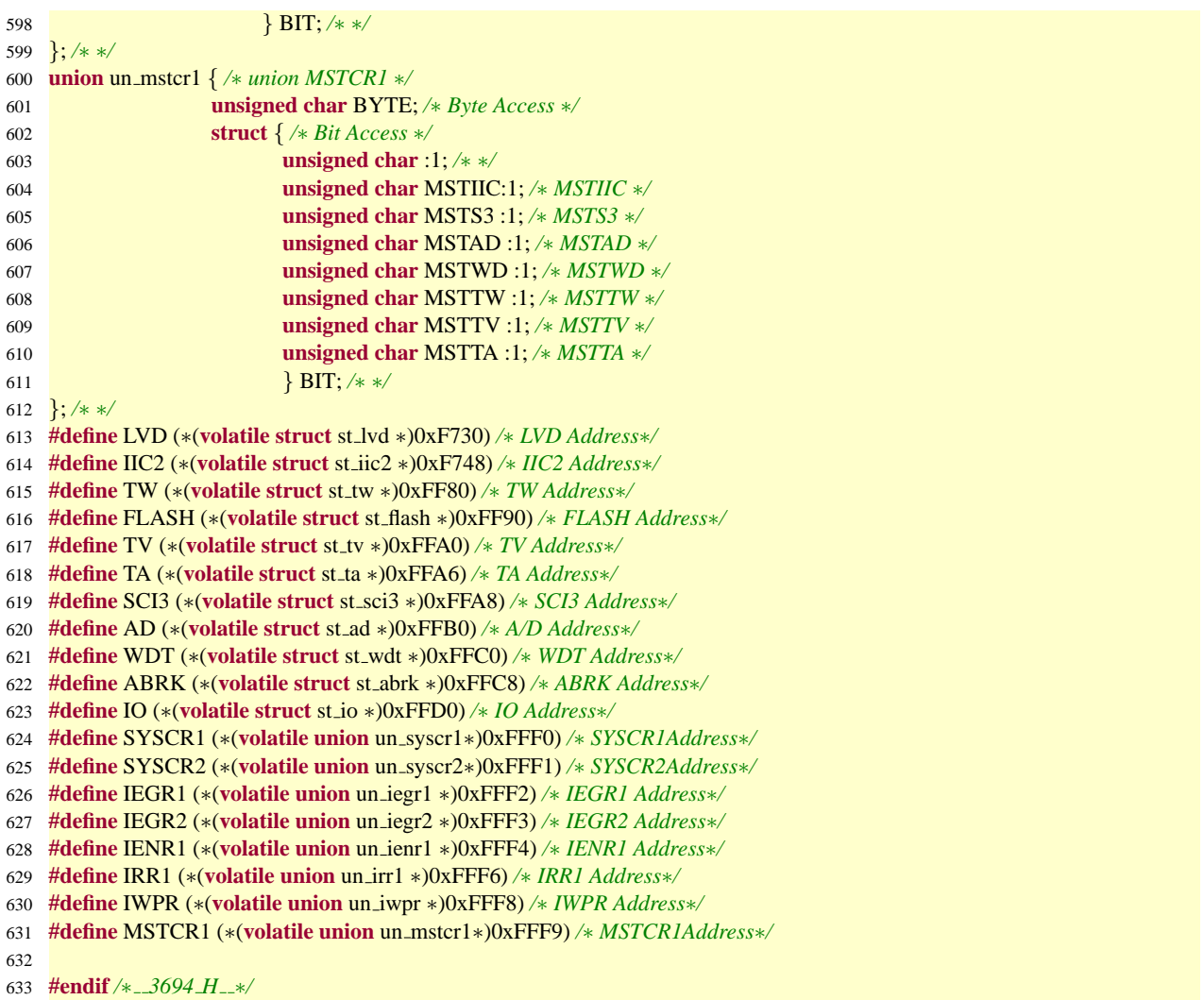

10 framework/dependency/AKI3694/AKI3694.h

```
1 #ifndef __AKI3694_H__
2 #define _AKI3694_H_
3
4 #include "3694.h"
5 //#define printf ((int (∗)(const char ∗,...))0x00002bb0)
6 //#define scanf ((int (∗)(const char ∗,...))0x00002c02)
7
8 #define AD MAX 0xffc0
9
10 #define PORT0 (unsigned char)0x01
11 #define PORT1 (unsigned char)0x02
12 #define PORT2 (unsigned char)0x04
13 #define PORT3 (unsigned char)0x08
14 #define PORT4 (unsigned char)0x10
15 #define PORT5 (unsigned char)0x20
16 #define PORT6 (unsigned char)0x40
17 #define PORT7 (unsigned char)0x80
18
19 #endif /∗ AKI3694 H ∗/
```
# 11 framework/dependency/AKI3694/dependency.c

```
1 /∗
```

```
2 ∗ CPU
```
*∗*

```
4 ∗ @author fenrir (M.Naruoka)
5 ∗ @since 04/06/04
6 ∗ @version 1.0
7 ∗/
8
9 inline void enableIRQ(){
10 asm volatile ("andc.b_#0x7f,ccr");
11 }
12
13 inline void disableIRQ(){
14 asm volatile ("orc.b<sub>u</sub>#0x80,ccr");
15 }
16
17 inline void sleep(){
18 asm volatile ("sleep");
19 }
20
21 inline void nop(){
22 asm volatile("nop");
23 }
```
12 framework/dependency/AKI3694/common.h

```
1 #ifndef __COMMON_H_
2 #define __COMMON_H_
3
4 /∗ common.h    ∗/*
5
6 //#define AD ONLY 4
7 //#define DISABLE SCI3
8
9 //#define SCI3 TX BUFFER SIZE 32
10 //#define SCI3 RX BUFFER SIZE 16
11
12 //#define WDT TMWD SETTING 0x0F
13
14 A A
15 ∗
16 ∗
17 ∗ /32
18 ∗ 20MHz / (32 ∗ 256) = 2.5KHz = 0.4ms
19 ∗/
20 #define TIMER A SETTING 0x06
21
22 #endif
```
13 framework/dependency/AKI3694/ad.h

```
1 #ifndef _AD_H_
2 #define __AD_H__
3
4 /∗
5 ∗A/D
6 ∗
7 ∗ @author fenrir (M.Naruoka)
8 ∗ @since 04/06/03
9 ∗ @version 1.0
10 ∗ @see ad.c
11 ∗/
12
13 #include <util/fifo num.h>
14
15 #ifndef AD_ONLY_4
```
16 #define AD\_CH 8

```
17 #else
18 #define AD_CH 4
19 #endif
20
21 #ifndef AD BUFFER SIZE
22 #define AD BUFFER SIZE 8 /∗ ∗/
23 #endif
24
25 #ifdef _cplusplus
26 extern "C"
27 {
28 #endif
29
30 void ad init();
31 void ad_start();
32 void ad_end();
33
34 extern fifo num t fifo ad[AD CH]; /∗ A/D 変換後の結果用の FIFO、全部で 8 チャンネル ∗/
35
36 #ifdef _cplusplus
37 }
38 #endif
39
40 #endif /∗ AD H ∗/
```
14 framework/dependency/AKI3694/ad.c

```
1 /∗
2 ∗A/D
3 ∗
4 ∗ @author fenrir (M.Naruoka)
5 ∗ @since 04/06/02
6 ∗ @version 1.0
7 ∗/
8 #include "AKI3694.h"
9 #include <common.h>
10 #include <util/fifo num.h>
11 #include "ad.h"
12
13 static num t buffer ad[(AD BUFFER SIZE + 1) ∗ AD CH];
14 fifo_num_t fifo_ad[AD_CH];
15
16 /∗∗
17 ∗ A/D
18 ∗
19 ∗/
20 void ad init(){
21
22 /∗ A/D FIFO */
23 int i;
24 for(i = 0; i < AD CH; i++){
25 fifo num init(&(fifo ad[i]), &(buffer ad[(AD BUFFER SIZE + 1) ∗ i]), (AD BUFFER SIZE + 1));
26 }
27
28 /∗ A/D 変換停止 ∗/
29 AD.ADCSR.BIT.ADST = 0;30
31 /∗
32 ∗
33 ∗
34 ∗ 0 AD0 AD3 を変換
35 ∗ 8 1 AD4 AD7 を変換
36 ∗/
37 AD.ADCSR.BYTE = 0x5b; //5
```

```
38 }
39
40 /∗∗
41 ∗ A/D 変換の開始をする関数
42 ∗
43 ∗ 0 AD 変換終了後に呼び出してもらう。
44 ∗
45 ∗ @see ad end();
46 ∗/
47 void ad start(){
48 AD.ADCSR.BIT.ADST = 1; /∗ A/D 変換スタート ∗/
49 }
50
51 /∗∗
52 ∗ A/D
53 ∗
54 ∗
55 ∗ @see int ad();
56 ∗/
57 void ad end(){
58
59 AD.ADCSR.BYTE &= 0x5f; /* & AD */
60
61 #if AD CH > 4
 62 /∗ ∗/
63 if((AD.ADCSR.BYTE & 0x04) == 0){
64 #endif
65
66 /∗ 0(AD0 AD3) ∗/
67
68 #if DEBUG > 2
69 fifo num write(&fifo ad[0], 230);
70 fifo_num_write(&fifo_ad[1], 340);
71 fifo_num_write(&fifo_ad[2], 560);
72 fifo_num_write(&fifo_ad[3], 780);
73 #else
74 /∗fifo num write(&fifo ad[0], ((AD.ADDRA H << 8) | AD.ADDRA L)); ∗/
75 fifo num write(&fifo ad[0], AD.ADDRA.u16);
76 fifo_num_write(&fifo_ad[1], AD.ADDRB.u16);
77 fifo_num_write(&fifo_ad[2], AD.ADDRC.u16);
78 fifo_num_write(&fifo_ad[3], AD.ADDRD.u16);
79 #endif
80
81 #if AD CH > 4
82 AD.ADCSR.BYTE |= 0x04; /∗ 1 ∗/
83 ad start(); /∗ AD 変換 ∗/
84 }else{
85
86 /∗ 1(AD4 AD7) ∗/
87
88 #if DEBUG > 2
89 fifo_num_write(&fifo_ad[4], 230);
90 fifo_num_write(&fifo_ad[5], 340);
91 fifo_num_write(&fifo_ad[6], 560);
92 fifo_num_write(&fifo_ad[7], 780);
93 #else
94 fifo_num_write(&fifo_ad[4], AD.ADDRA.u16);
95 fifo_num_write(&fifo_ad[5], AD.ADDRB.u16);
96 fifo_num_write(&fifo_ad[6], AD.ADDRC.u16);
97 fifo_num_write(&fifo_ad[7], AD.ADDRD.u16);
98 #endif
99
100 AD.ADCSR.BYTE &= ˜(0x04); /∗ 0 ∗/
101 }
```
<span id="page-31-0"></span>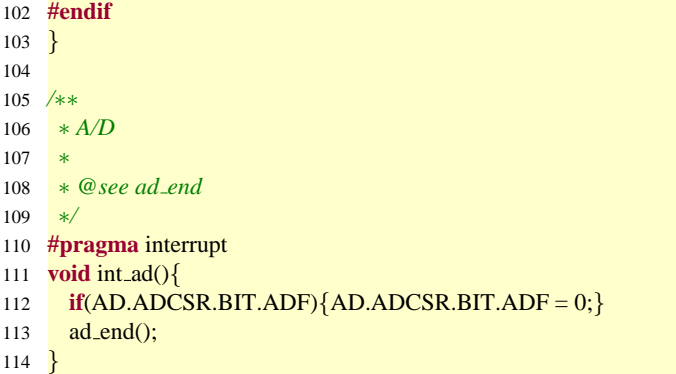

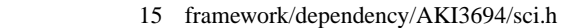

```
1 #ifndef _SCI_H_
2 #define _SCI_H__
3
4 /∗
5 ∗ SCI
6 ∗
7 ∗ @author fenrir (M.Naruoka)
8 ∗ @since 04/06/04
9 ∗ @version 1.0
10 ∗/
11
12 #ifdef __cplusplus
13 extern "C"
14 {
15 #endif
16
17 #include <util/fifo char.h>
18
19 /∗ SCI3 ∗/
20 #ifndef SCI3 DISABLE
21
22 #ifndef SCI3 TX BUFFER SIZE
23 #define SCI3_TX_BUFFER_SIZE 31
24 #endif
25 #ifndef SCI3 RX BUFFER SIZE
26 #define SCI3_RX_BUFFER_SIZE 15
27 #endif
28
29 void sci3 init();
30 fifo_char_size_t sci3_write(char *data, fifo_char_size_t size);
31 fifo char size t sci3 read(char ∗c, fifo char size t size);
32 fifo char size t sci3 tx size();
33 fifo_char_size_t sci3_rx_size();
34
35 #endif /∗ SCI3 DISABLE ∗/
36
37 #ifdef _cplusplus
38 };
39 #endif
40
41 #endif /∗ SCI H ∗/
```
16 framework/dependency/AKI3694/sci.c

```
1 /∗
2 ∗ +
3 ∗
```

```
4 ∗ @author fenrir (M.Naruoka)
```

```
5 ∗ @since 04/05/30
6 ∗ @version 1.0
7 ∗/
8 #include <stdio.h>
9 #include "AKI3694.h"
10 #include <common.h>
11 #include "sci.h"
12
13 /∗ ∗/
14 static fifo char size t sci write(fifo char t ∗, char ∗, fifo char size t);
15 static void sci send(volatile struct st sci3 ∗, fifo char t ∗);
16
17 /∗ ∗/
18 static fifo char size t sci read(fifo char t ∗, char ∗, fifo char size t);
19 static void sci recieve(volatile struct st sci3 ∗, fifo char t ∗);
20
21 /∗ ∗/
22 static fifo char size t sci fifo size(fifo char t ∗);
23
24 /∗ ∗/
25 static void sci error handler(volatile struct st sci3 ∗);
26
27
28 /∗∗∗∗∗∗∗∗∗∗/
29 /∗ SCI3 ∗/
30 /∗∗∗∗∗∗∗∗∗∗/
31 #ifndef SCI3 DISABLE
32
33 static fifo_char_t fifo_tx3;
34 static fifo_char_t fifo_rx3;
35 static char buffer tx3[SCI3 TX BUFFER SIZE + 1];
36 static char buffer rx3[SCI3 RX BUFFER SIZE + 1];
37
38 /∗∗
39 ∗ SCI3
40 ∗
41 ∗/
42 void sci3 init(){
43 fifo_char_init(&fifo_tx3, buffer_tx3, SCI3_TX_BUFFER_SIZE + 1);
44 fifo_char_init(&fifo_rx3, buffer_rx3, SCI3_RX_BUFFER_SIZE + 1);
45
46 /∗ SCI3 のレジスタ設定はここに書くこと ∗/
47
48 /∗
49 ∗
50 ∗
51 ∗ 8bit
52 ∗
53 ∗ 1bit
54 ∗ 9600bps(BRR=64@20MHz)
55 ∗ TXI( ) RXI( ) ERI( )
56 ∗/
57 SCI3.SCR3.BYTE = 0x00;
58 SCI3.SMR.BYTE = <math>0x00</math>;59 SCI3.BRR = 64;60 int i; for(i = 0; i < 10000; i++); // lbit
61 SCI3.SSR.BYTE &= 0x80; //
62 SCI3.SCR3.BYTE |= 0xf0; //
63 IO.PMR1.BIT.TXD = 1;64 }
65
66 /∗∗
67 ∗ SCI3
68 ∗
```

```
70 ∗ @param size
71 ∗ @return (int)
72 ∗/
73 fifo char size t sci3 write(char ∗data, fifo char size t size){
74 \overrightarrow{f} fifo_char_size_t _size = sci_write(&fifo_tx3, data, size);
75 /∗
 76 ∗ TXI は一時的に無効になっているので、
77 ∗
78 ∗/
79 if( size > 0 && (SCI3.SCR3.BIT.TIE == 0)){SCI3.SCR3.BIT.TIE = 1;}
80 return size;
81 }
82
83 /∗∗
84 ∗ SCI3
85 ∗
86 ∗ @return (int) SCI3
87 ∗/
88 fifo char size t sci3 tx size(){return sci fifo size(&fifo tx3);}
89
90 /∗∗
91 ∗ SCI3
92 ∗
93 ∗ @param c
94 ∗ @param size
95 ∗ @return (int)
 96 ∗/
97 fifo char size t sci3 read(char ∗c, fifo char size t size){return sci read(&fifo rx3, c, size);}
98
99 /∗∗
100 ∗ SCI3
101 ∗
102 ∗ @return (int) SCI3
103 ∗/
104 fifo char size t sci3 rx size(){return sci fifo size(&fifo rx3);}
105
106 /∗ ∗/
107 #pragma interrupt
108 void int sci3(){
109 /∗ ∗/
110 if(SCI3.SSR.BYTE & 0x38){
111 /∗ ∗/
112 SCI3.SSR.BYTE &= ~(0x38);
113 sci_error_handler(&SCI3);
114 }
115 /∗ ∗/
116 if(SCI3.SSR.BIT.TDRE){
117 sci_send(&SCI3, &fifo_tx3);
118 }
119 /∗ ∗/
120 if(SCI3.SSR.BIT.RDRF){
121 sci_recieve(&SCI3, &fifo_rx3);
122 }
123 }
124
125 #endif /∗ SCI3 DISABLE ∗/
126
127 /∗∗∗∗∗∗∗∗∗∗∗∗/
128 /∗ ∗/
129 /∗∗∗∗∗∗∗∗∗∗∗∗/
130
131 /∗ ∗/
132 static fifo char size t sci write(fifo char t ∗fifo, char ∗data, fifo char size t size){
```
*∗ @param data*

```
133 return fifo char write(fifo, data, size); /∗ ∗/
134 }
135
136 static void sci send(volatile struct st sci3 ∗sci, fifo char t ∗fifo){
137
138 /∗ ∗/
139 if(fifo char read(fifo, (char ∗)&(sci−>TDR), 1) == 0){
140
141 /∗ TXI 割り込みがかからないようにする ∗/
142 sci − > SCR3.BIT.TIE = 0;<br>
143 }
143 }
144 }
145
146 /∗ ∗/
147 static fifo char size t sci read(fifo char t ∗fifo, char ∗c, fifo char size t size){
148 return fifo char read(fifo, c, size); /∗ ∗/
149 }
150
151 static void sci recieve(volatile struct st sci3 ∗sci, fifo char t ∗fifo){
152 fifo char write(fifo, (char ∗)&(sci−>RDR), 1); /∗ 1 ∗/
153 }
154
155 /∗ ∗/
156 static fifo char size t sci fifo size(fifo char t ∗fifo){
157 return fifo_char_size(fifo);
158 }
159
160 /∗ ∗/
161 static void sci error handler(volatile struct st sci3 ∗sci){
162
163 }
```
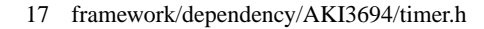

```
1 #ifndef __ITU_H__
2 #define _ITU_H__
3
4 /∗
5 ∗
6 ∗
7 ∗ @author fenrir (M.Naruoka)
8 ∗ @since 04/06/04
9 ∗ @version 1.0
10 ∗/
11
12 #ifndef TIMER A SETTING
13 #define TIMER A SETTING 0x06
14 #endif
15
16 #ifdef _cplusplus
17 extern "C"
18 {
19 #endif
20
21 void timer init(void (∗)());
22
23 #ifdef _cplusplus
24 }
25 #endif
26
27 #endif /∗ ITU H ∗/
```

```
1 /∗
2 ∗
3 ∗
4 ∗ @author fenrir (M.Naruoka)
5 ∗ @since 04/06/04
6 ∗ @version 1.0
7 ∗/
8 #include "AKI3694.h"
9 #include <common.h>
10 #include "timer.h"
11
12 //
13 static void (∗timer a callback)();
14
15 /∗∗
16 ∗ A
17 ∗
18 ∗ @param f A( )
19 ∗/
20 void timer init(void (∗f)()){
21
22 /∗ A
23 ∗
24 ∗/
25 TA.TMA.BYTE = TIMER_A_SETTING;26
27 /∗ A コールバック関数の登録 ∗/
28 time = a callback = f;
29
30 /∗ A 割り込み許可 ∗/
31 IENR1.BIT.IENTA = 1;
32 }
33
34 /∗∗
35 ∗
36 ∗
37 ∗/
38 #pragma interrupt
39 void int_timera(){
40 IRR1.BIT.IRRTA = 0;
41 timer_a_callback();
42 }
```
# 19 framework/dependency/AKI3694/wdt.h

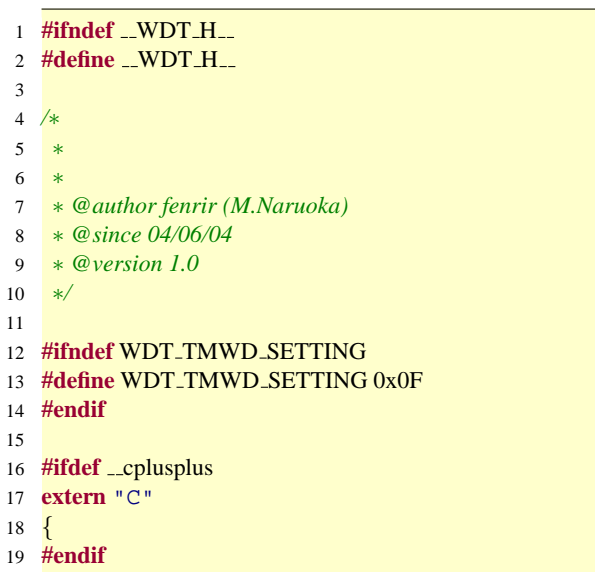

```
20
21 void wdt_init();
22 void wdt_start();
23 void wdt_stop();
24 void wdt reset(unsigned char tcwd);
25 unsigned char wdt_reseted();
26
27 #ifdef _cplusplus
28 }
29 #endif
30
```

```
31 #endif /∗ ITU H ∗/
```
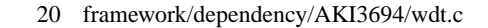

```
1 /∗
2 ∗
3 ∗
4 ∗ @author fenrir (M.Naruoka)
5 ∗ @since 04/06/04
6 ∗ @version 1.0
7 ∗/
8 #include "AKI3694.h"
9 #include <common.h>
10 #include "wdt.h"
11
12 /∗∗
13 ∗
14 ∗/
15 void wdt init(){
16 /∗ WDT の設定
17 ∗
18 ∗/
19 WDT.TMWD.BYTE = WDT_TMWD_SETTING;
20 }
21
22
23 /∗∗
24 ∗
25 ∗/
26 void wdt start(){
27 WDT.TCSRWD.BYTE = 0x9A;
28 WDT.TCSRWD.BYTE = 0xA6;
29 }
30
31 /∗∗
32 ∗
33 ∗
34 ∗/
35 void wdt reset(unsigned char tcwd){
36 WDT.TCSRWD.BYTE = 0x6A;
37 WDT.TCWD = tcwd;
38 }
39
40 /∗∗
41 ∗
42 ∗
43 ∗/
44 void wdt stop(){
45 WDT.TCSRWD.BYTE = 0x9A;
46 WDT.TCSRWD.BYTE = 0xA2;
47 }
48
49 /∗∗
```

```
50 ∗
51 ∗/
52 unsigned char wdt reseted(){
53 return WDT.TCSRWD.BIT.WRST == 1;
54 }
```
### 21 framework/util/Makefile

```
1 CC = h8300−elf−gcc
2 NEWLIB DIR = /usr/local/h8300−elf/lib/h8300h
3
4 CFLAGS ?=\setminus5 −I../.. −I. −I/usr/local/h8300−elf/include \
     6 −Wall −mh −g −mint32 −mrelax −gdwarf−2
7
8 BUILD DIR ?= build by gcc
9
10 SRCS_C = \langle11 $(shell ls ∗.c)
12
13 OBIS = $(SRCS_C::c=.0)14
15 all : $(BUILD DIR) $(patsubst %,$(BUILD DIR)/%,$(OBJS))
16
17 $(BUILD DIR)/%.o : %.c
18 $(CC) −c $(CFLAGS) −o $@ $<
19
20 \quad $(BUILD_DIR) :
21 mkdir $@
22
23 clean :
24 cd $(BUILD DIR); rm −f $(OBJS)
25
26 run : all
27
```

```
28 .PHONY : clean all
```
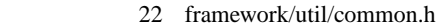

```
1 #ifndef _COMMON_H_
2 #define __COMMON_H__
3
4 /∗ common.h がユーザ側で定義されていない場合のひな方 ∗/
5
6 /∗∗
7 ∗
8 ∗/
9 #define TRUE 1
10 #define FALSE 0
11 #define EXIT 0
12 #define CONTINUE 1
13 #define VOID −1
14 #define PI 3.14159
15 #define INIT STR "Initial."
16 #ifndef NULL
17 #define NULL 0
18 #endif
19
20 /∗ ∗/
21 #define min(a, b) (a \leq b ? a : b)
22 #define max(a, b) (a >= b ? a : b)
23 #define pow2(x) (x ∗ x)
24
25 #endif
```
23 framework/util/conv.h

- <span id="page-38-0"></span>**#ifndef** \_\_CONV\_H\_\_
- 2 #define \_\_CONV\_H\_\_
- 
- 
- */∗ ∗/* **char** *∗*uint2string(**unsigned int** i, **char** *∗*buffer);
- **char** *∗*int2string(**int** i, **char** *∗*buffer);
- **char** *∗*ushort2string(**unsigned short** i, **char** *∗*buffer);
- **char** *∗*short2string(**short** i, **char** *∗*buffer);
- **char** *∗*long2string(**long** l, **char** *∗*buffer);
- inline **char** *∗*crlf(**char** *∗*buffer);
- inline **char** *∗*null char(**char** *∗*buffer);
- 

```
13 #endif /* <u>-CONV H - */</u>
```
### 24 framework/util/conv.c

```
1 #include <common.h>
2 #include "conv.h"
3
4 /* printf */
5 char ∗uint2string(unsigned int i, char ∗buffer){
6 unsigned int digit;
 7 unsigned int power;
8 unsigned char hit = FALSE;
9 for(power = 10000000; power > 1; power /= 10){
10 digit = i / power;
11 if(digit > 0){hit = TRUE;}
12 if(hit){∗(buffer++) = digit + '0';}
13 i −= digit ∗ power;
14 }
15 *(buffer++) = i + '0';
16 return buffer;
17 }
18
19 char ∗int2string(int i, char ∗buffer){
20 if(i < 0)\{21 *(buffer++) = ' - ';
\begin{array}{ccc} 22 & i & \ast = -1; \\ 23 & \ast \end{array}23 }
24 return uint2string((unsigned int)i, buffer);
25 }
26
27 char ∗ushort2string(unsigned short i, char ∗buffer){
28 unsigned short digit;
29 unsigned short power;
30 unsigned char hit = FALSE;
31 for(power = 10000; power > 1; power /= 10){
32 digit = i / power;
33 if(digit > 0){hit = TRUE;}
34 if(hit){∗(buffer++) = digit + '0';}
35 i −= digit ∗ power;
36 }
37 *(buffer++) = i + '0';38 return buffer;
39 }
40
41 char ∗short2string(short i, char ∗buffer){
42 \quad \textbf{if}(i < 0)43 ∗(buffer++) = '-';
44 i ∗= −1;
45 }
46 return ushort2string((unsigned short)i, buffer);
47 }
```

```
48
49 char ∗long2string(long l, char ∗buffer){
50
51 if(1 < 0)\{*(\text{buffer++}) = ' - '; 1 \le -1;\}52
53 int digit;
54 long power;
55 unsigned char hit = FALSE;
56 for(power = 1000000000; power > 1; power /= 10){
57 digit = 1/ power;
58 if(digit > 0){hit = TRUE;}
59 if(hit){∗(buffer++) = digit + '0';}
60 l −= digit ∗ power;
     61 }
62 *(buffer++) = 1 + '0';63 return buffer;
64 }
65
66 inline char ∗crlf(char ∗buffer){
67 *(buffer++) = '\r';
68 *(buffer++) = ' \n\sqrt{n'};69 return buffer;
70 }
71
72 inline char ∗null char(char ∗buffer){
73 *(buffer++) = '\0';
74 return buffer;
75 }
```
### 25 framework/util/fifo\_char.h

```
1 /∗
2 ∗ Ring Buffer FIFO
3 ∗ ring_buffer.c
4 ∗
5 ∗ @author fenrir (M.Naruoka)
6 ∗ @since 04/05/30
7 ∗ @version 1.0
8 ∗/
9
10 #ifndef _FIFO_CHAR_H_
11 #define _FIFO_CHAR_H__
12
13 #ifdef _cplusplus
14 extern "C"
15 {
16 #endif
17
18 #ifndef FIFO CHAR SIZE T
19 #define FIFO CHAR SIZE T int
20 #endif
21
22 typedef FIFO_CHAR_SIZE_T fifo_char_size_t;
23
24 typedef struct rbuffer char t{
25 char ∗buffer;
26 fifo_char_size_t size;
27 char ∗prius;
28 char ∗follower;
29 } fifo_char_t;
30 /∗
31 ∗ follower( ) prius( )
32 ∗ prius( ) follower( )
33 ∗/
```

```
34
35 fifo_char_t *fifo_char_init(fifo_char_t *buffer, char *c, fifo_char_size_t size);
36 fifo char size t fifo char write(fifo char t ∗buffer, char ∗data, fifo char size t size);
37 fifo_char_size_t fifo_char_read(fifo_char_t *buffer, char *c, fifo_char_size_t size);
38 fifo_char_size_t fifo_char_size(fifo_char_t *buffer);
39
40 #ifdef _cplusplus
41 }
42 #endif
43
```
**#endif** */∗ FIFO CHAR H ∗/*

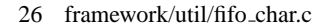

```
1 /∗
2 ∗ (FIFO) C ソース
3 ∗ (char)
4 ∗
5 ∗ @author fenrir (M.Naruoka)
6 ∗ @since 04/05/30
7 ∗ @version 1.0
8 ∗/
9
10 #include <stdio.h>
11 #include <common.h>
12 #include "fifo_char.h"
13
14 /∗∗
15 ∗
16 ∗
17 ∗ @param buffer
18 ∗ @param c
19 ∗ @param size c c
20 ∗ @return (fifo char t)
21 ∗/
22 fifo char t ∗fifo char init(fifo char t ∗buffer, char ∗c, fifo char size t size){
23
24 if(size > 0)<sup>{</sup>
2526 buffer<sup>−</sup>>buffer = c;<br>27 buffer<sup>−</sup>>size = size:
27 buffer−>size = size;<br>28 buffer->prius = buff
28 buffer−>prius = buffer−>buffer;
29 buffer−>follower = buffer−>buffer + size − 1;
       return buffer;
31 }else{return NULL;}
32 }
33
34 /∗∗
35 ∗
36 ∗
37 ∗ @param buffer
38 ∗ @param data
39 ∗ @param size (byte)
40 ∗ @return int (byte)
41 ∗/
42 fifo char size t fifo char write(fifo char t ∗buffer, char ∗data, fifo char size t size){
43
44 \hat{\text{fif}} \text{o\_char\_size\_t\_size} = 0;45
46 if(data != NULL){
47
48 /∗ ∗/
49 while( size < size){
50
```

```
51 if(buffer−>prius == buffer−>buffer + buffer−>size){buffer−>prius = buffer−>buffer;}
52 if(buffer−>prius == buffer−>follower){break;}
        ∗((buffer->prius)++) = ∗(data + (_size++));
54 }
55 }
56
57 return _size;
58 }
59
60 /∗∗
61 ∗
62 ∗
63 ∗ @param buffer
64 ∗ @param c
65 ∗ @param size (byte)
66 ∗ @return int (byte)
67 ∗/
68 fifo char size t fifo char read(fifo char t ∗buffer, char ∗c, fifo char size t size){
69
70 \widehat{\text{fif}} \text{o\_char\_size\_t\_size} = 0;71
72 if(c != NULL){
73
74 /∗ ∗/
75 while( size < size){
76
77 if((buffer−>follower + 1 − buffer−>prius) % buffer−>size == 0){break;}
78 if(++buffer−>follower == buffer−>buffer + buffer−>size){buffer−>follower = buffer−>buffer;}
       ∗(c + (_size++)) = ∗(buffer->follower);<br>}
80 }
81 }
82
83 return size;
84 }
85
86 /∗∗
87 ∗
88 ∗
89 ∗ @param buffer
90 ∗ @return int (byte)
91 ∗/
92 fifo char size t fifo char size(fifo char t ∗buffer){
93
94 return (buffer−>prius > buffer−>follower ?
95 buffer−>prius − buffer−>follower − 1:
   96 buffer−>prius + buffer−>size − buffer−>follower − 1);
97 }
```

```
27 framework/util/fifo_num.h
```

```
1 /∗
2 ∗ Ring Buffer(FIFO)
3 ∗ fifo_num.c
4 ∗
5 ∗ @author fenrir (M.Naruoka)
6 ∗ @since 04/05/30
7 ∗ @version 1.0
8 ∗ @see fifo num.c
9 ∗ @see common.h
10 ∗/
11
12 #ifndef _FIFO_NUM_H__
13 #define __FIFO_NUM_H__
14
```

```
15 #ifdef __cplusplus
16 extern "C"
17 {
18 #endif
19
20 #ifndef FIFO NUM SIZE T
21 #define FIFO NUM SIZE T int
22 #endif
23
24 typedef FIFO_NUM_SIZE_T fifo_num_size_t;
25
26 #ifndef FIFO_NUM_T
27 #define FIFO NUM T int
28 #endif
29
30 typedef FIFO_NUM_T num_t;
31
32
33 typedef struct{
34 num_t *buffer;
35 fifo_num_size_t size;
36 num t ∗prius;
37 num t ∗follower;
38 } fifo_num_t;
39 /∗
40 ∗ follower( ) prius( )
41 ∗ prius( ) follower( )
42 ∗/
43
44 fifo num t ∗fifo num init(fifo num t ∗buffer, num t ∗array, fifo num size t size);
45 num t ∗fifo num write(fifo num t ∗buffer, num t data);
46 num t ∗fifo num read(fifo num t ∗buffer, num t ∗data);
47 fifo num size t fifo num size(fifo num t ∗buffer);
48
49 #ifdef __cplusplus
50 };
51 #endif
52
53 #endif /∗ FIFO NUM H ∗/
```
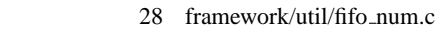

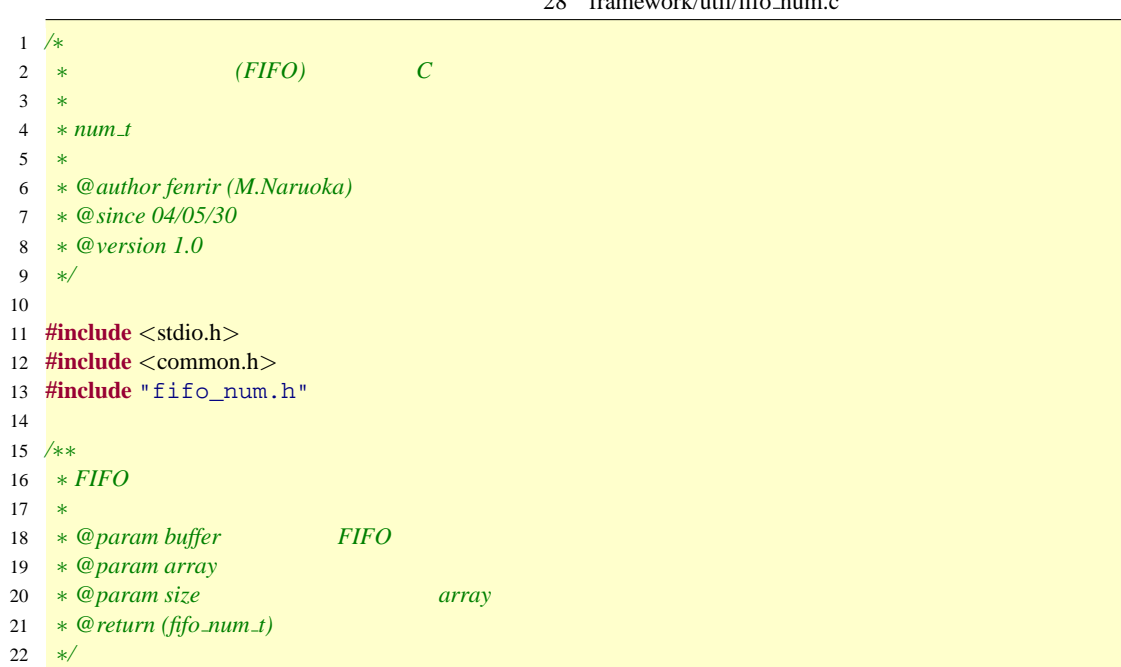

```
23 fifo num t ∗fifo num init(fifo num t ∗buffer, num t ∗array, fifo num size t size){
24
25 if(size > 0)\{26
27 buffer−>buffer = array;
28 buffer−>size = size;<br>29 buffer->prius = buff
29 buffer−>prius = buffer−>buffer;
30 buffer−>follower = buffer−>buffer + size − 1;
      return buffer;
32 }else{return NULL;}
33 }
34
35 /∗∗
36 ∗ FIFO
37 ∗
38 ∗ @param buffer FIFO
39 ∗ @param data
40 ∗ @return (accuracy ∗) NULL は異常
41 ∗/
42 num t ∗fifo num write(fifo num t ∗buffer, num t data){
43
44 /∗ ∗/
45 if(buffer−>prius != buffer−>follower){
46 if(buffer−>prius == buffer−>buffer + buffer−>size){buffer−>prius = buffer−>buffer;}
47 ∗(buffer−>prius++) = data;
48 return buffer−>prius;
    49 }
50
51 return NULL;
52 }
53
54 /∗∗
55 ∗ FIFO
56 ∗
57 ∗ @param buffer FIFO
58 ∗ @param data
59 ∗ @return (accuracy ∗) NULL
60 ∗/
61 num t ∗fifo num read(fifo num t ∗buffer, num t ∗data){
62
63 if(data != NULL){
64
65 /∗ ∗/
66 if(((buffer−>follower + 1) − buffer−>prius) % buffer−>size != 0){
67
68 /∗ ∗/
69 if(++buffer−>follower == buffer−>buffer + buffer−>size){buffer−>follower = buffer−>buffer;}
70 ∗data = ∗(buffer−>follower);
        return data;
72 }
73 }
74
75 return NULL;
76 }
77
78 /∗∗
79 ∗ FIFO
80 ∗
81 ∗ @param buffer FIFO
82 ∗ @return (int) FIFO
83 ∗/
84 fifo num size t fifo num size(fifo num t ∗buffer){
85
86 return (buffer−>prius > buffer−>follower ?
```
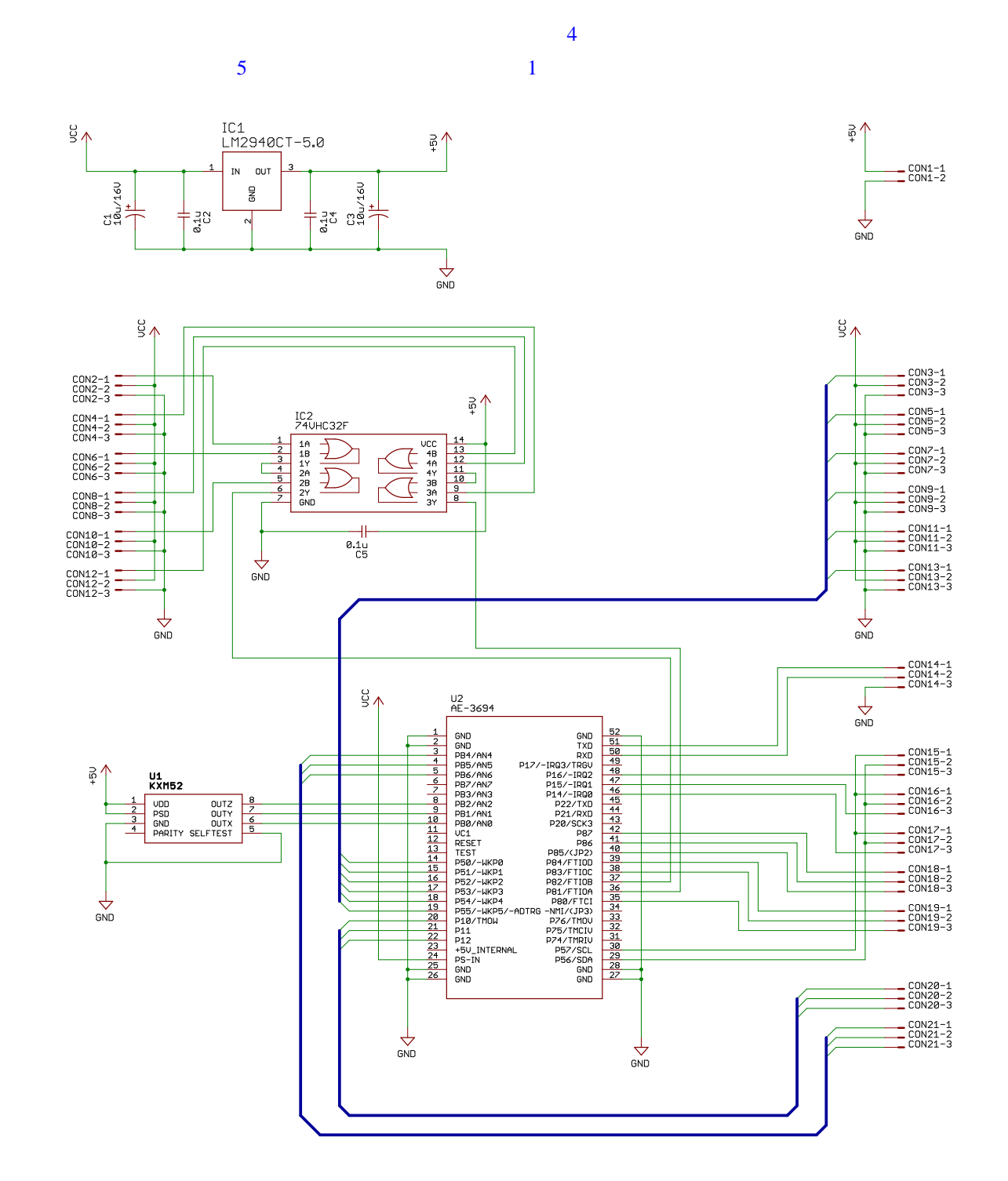

 $4<sub>5</sub>$ 

 $5V$ 

 $H8/3694F$ 

89 *}*

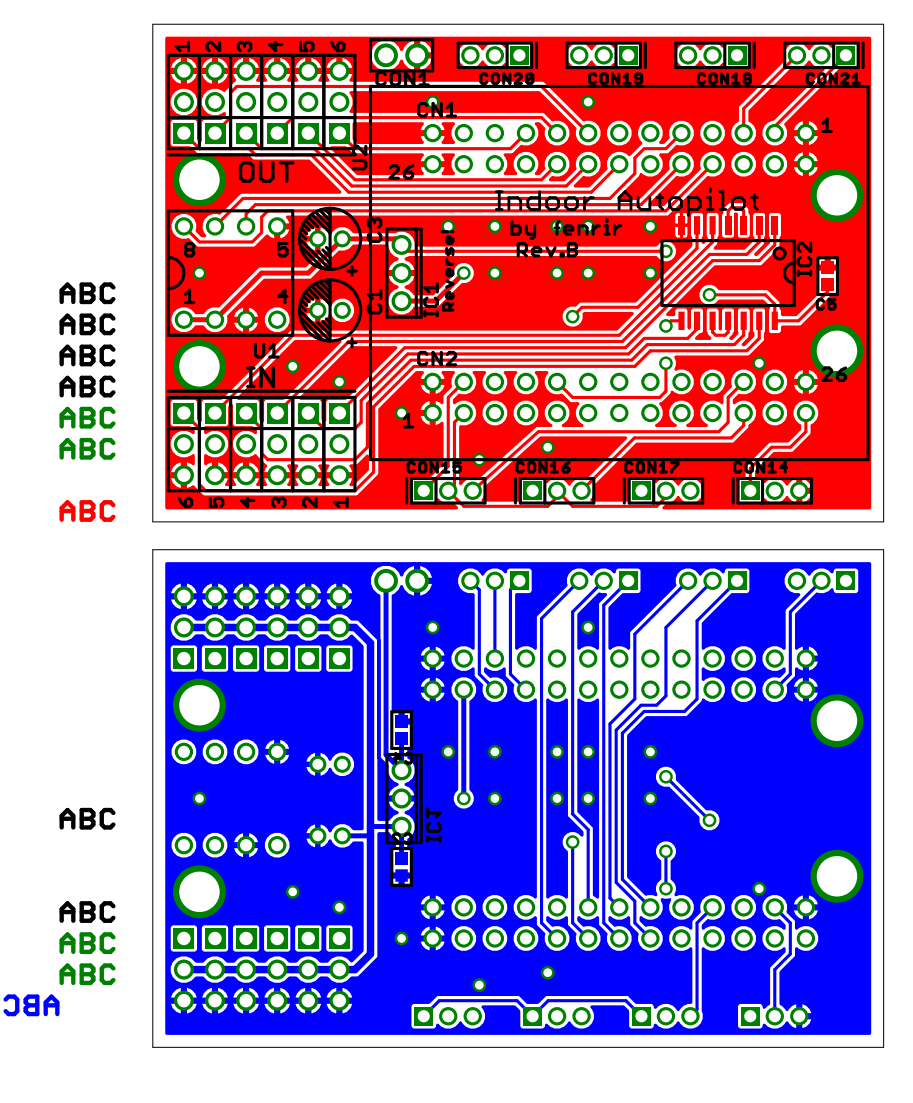

 $5<sub>5</sub>$  $($ )

) and  $\tilde{z}$ 

- •<br>• Kentuck and the second second second second second second second second second second second second second s **H8/3664FP**
- H8/3694

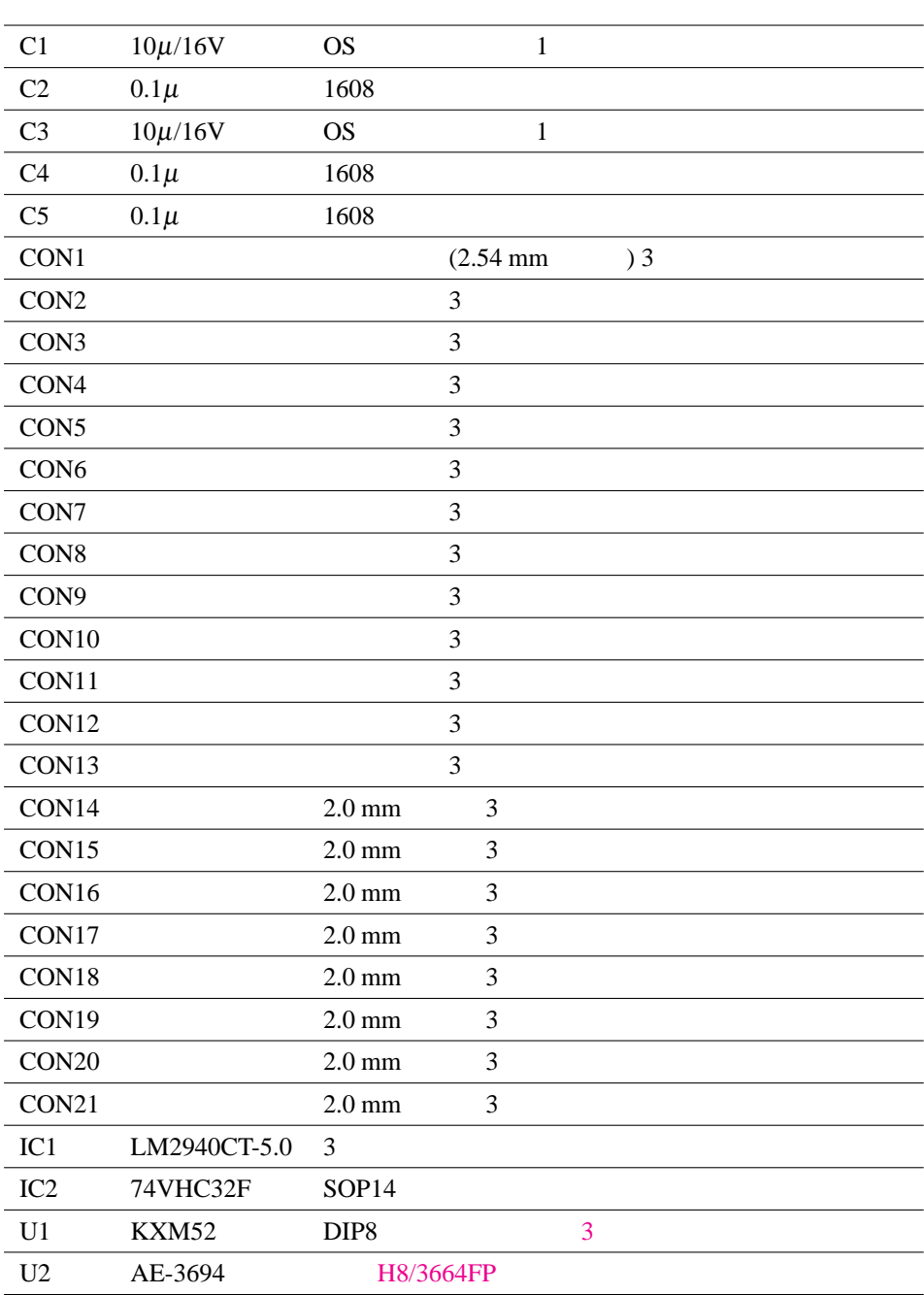